Инновационный проект «Внедрение модели формирования цифровых компетенций участников образовательного процесса» (из опыта реализации)

*Адрес опыта:* **государственное учреждение образования «Средняя школа №3 г.Вилейки», ул. Чайковского, 44, Минская область** 

Директор учреждения образования - **Гиро Николай Николаевич, руководитель проекта.** Заместитель директора по учебной работе - **Семенкович Елена Ивановна, координатор проекта**

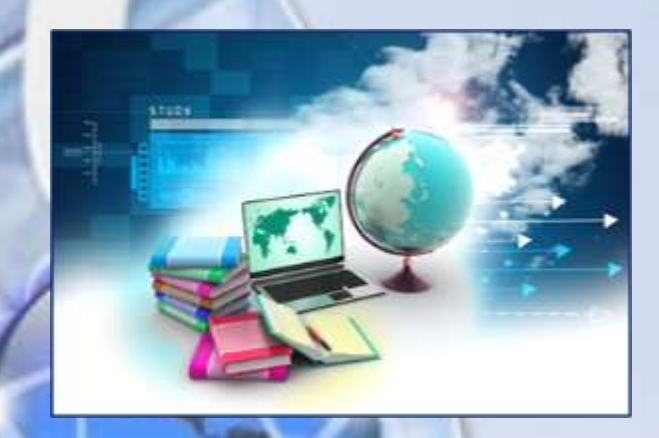

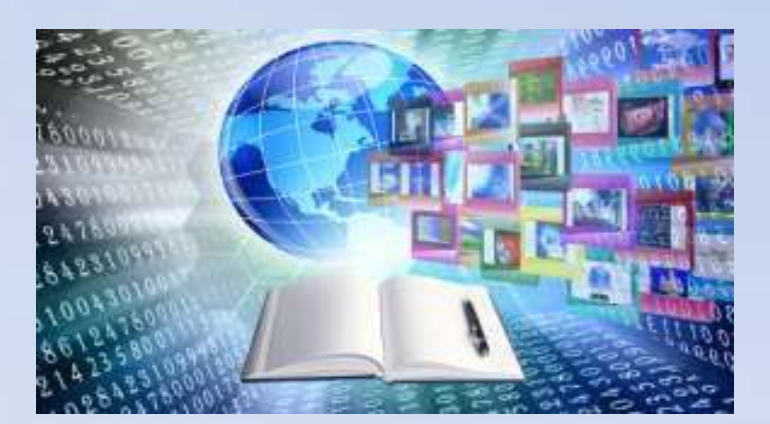

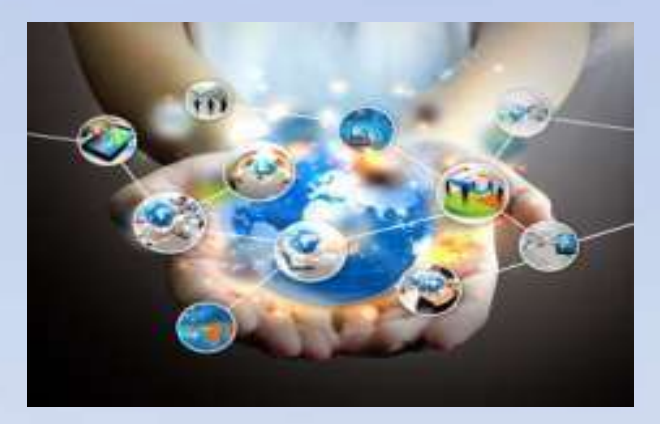

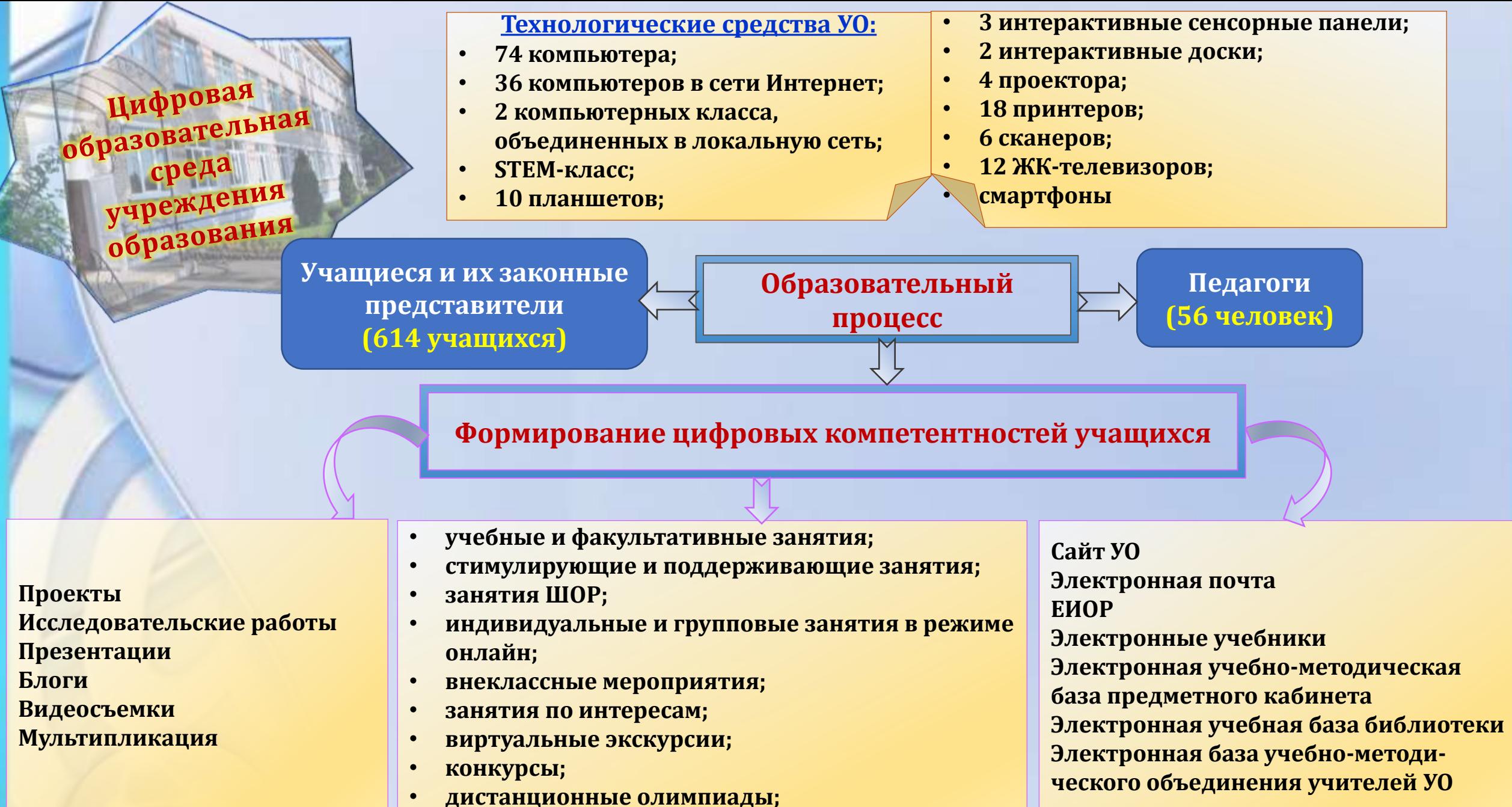

• **онлайн тестирование**

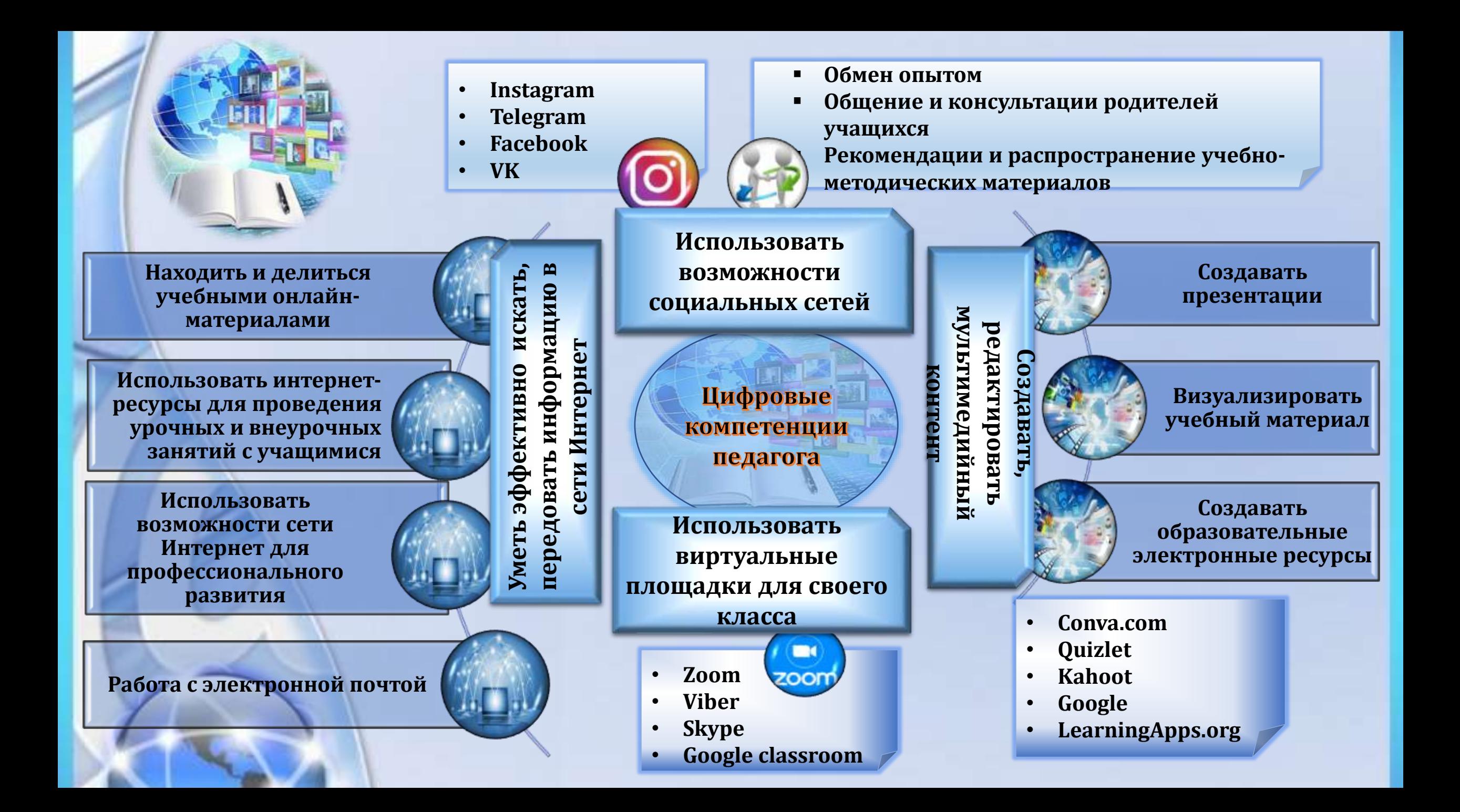

# ГИ И СРЕДСТВА ФОРМИРОВАНИЯ ЦИФРОВЫХ КОМПЕТЕНЦИЙ УЧАСТНИКОВ ОБРАЗОВАТЕЛЬНОГО ПРОЦЕССА

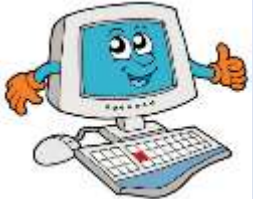

**Серия занятий для учащихся «Как подружиться с компьютером»**  (начальное знакомство с компьютером и компьютерным классом)

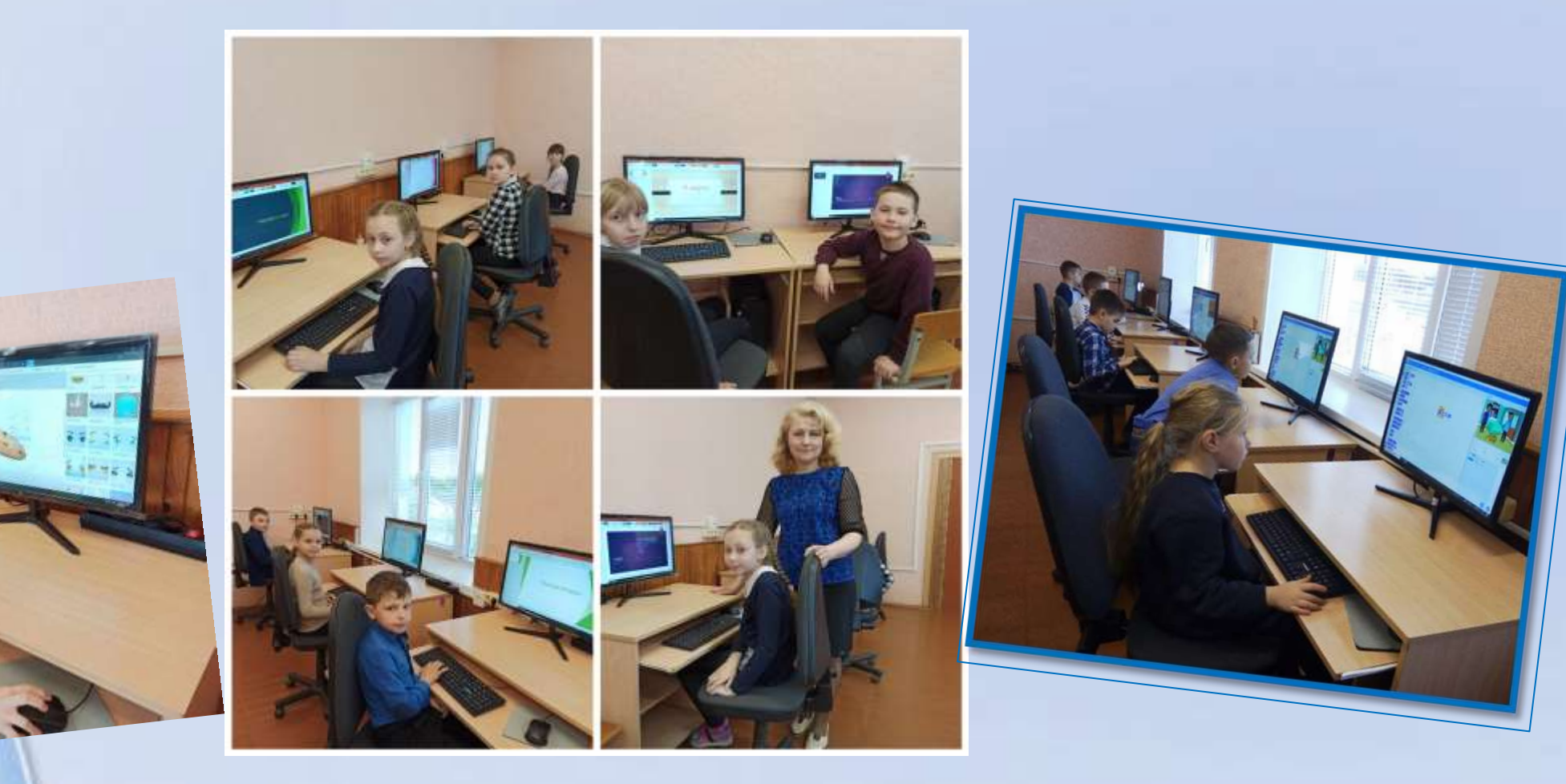

Серия занятий для учащихся «Интернет и цифровые образовательные ресурсы» (начальное знакомство с ЭСО и ЦОР)

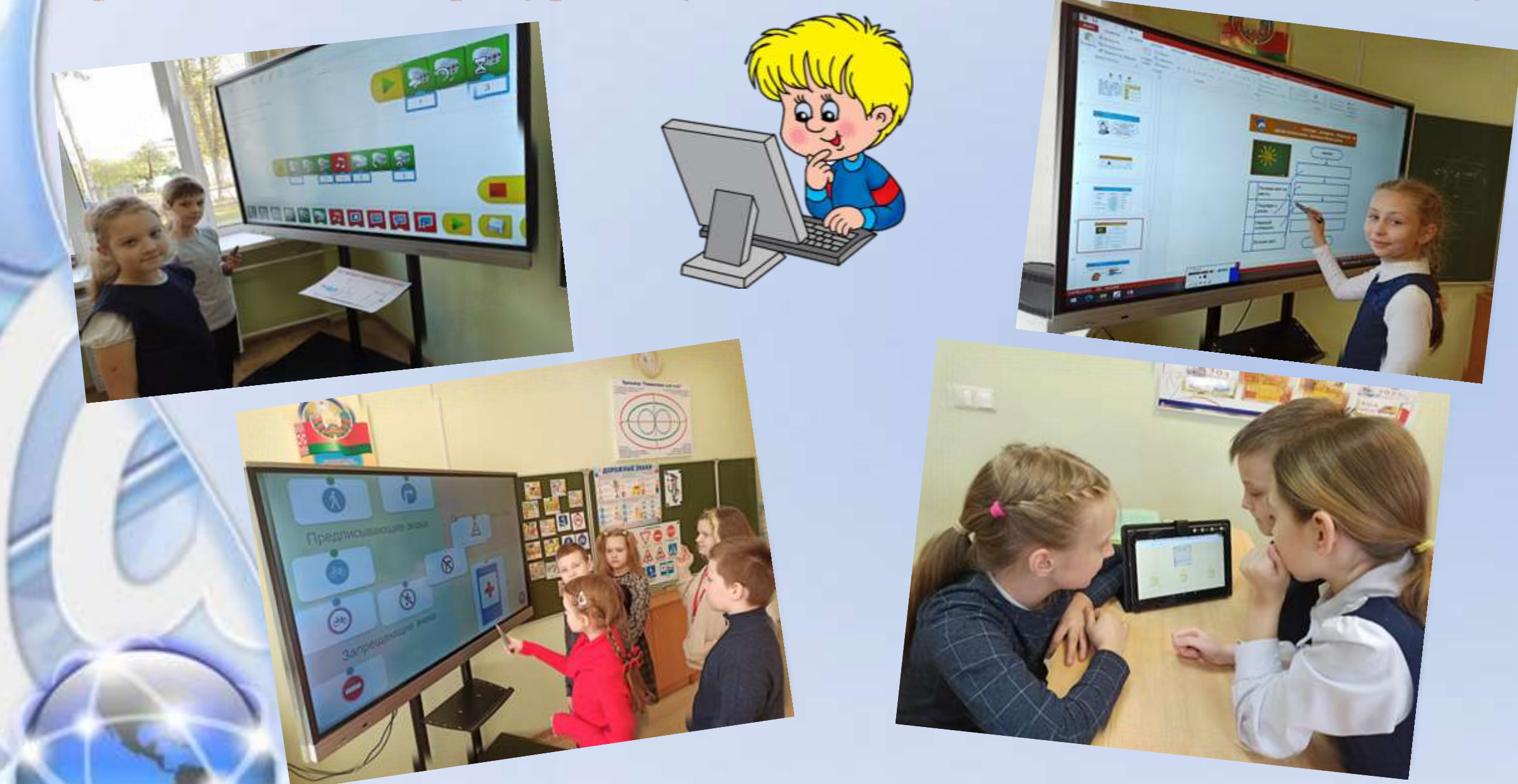

## Серия занятий по обучению правилам пользования компьютером и безопасному поведению в сети Интернет

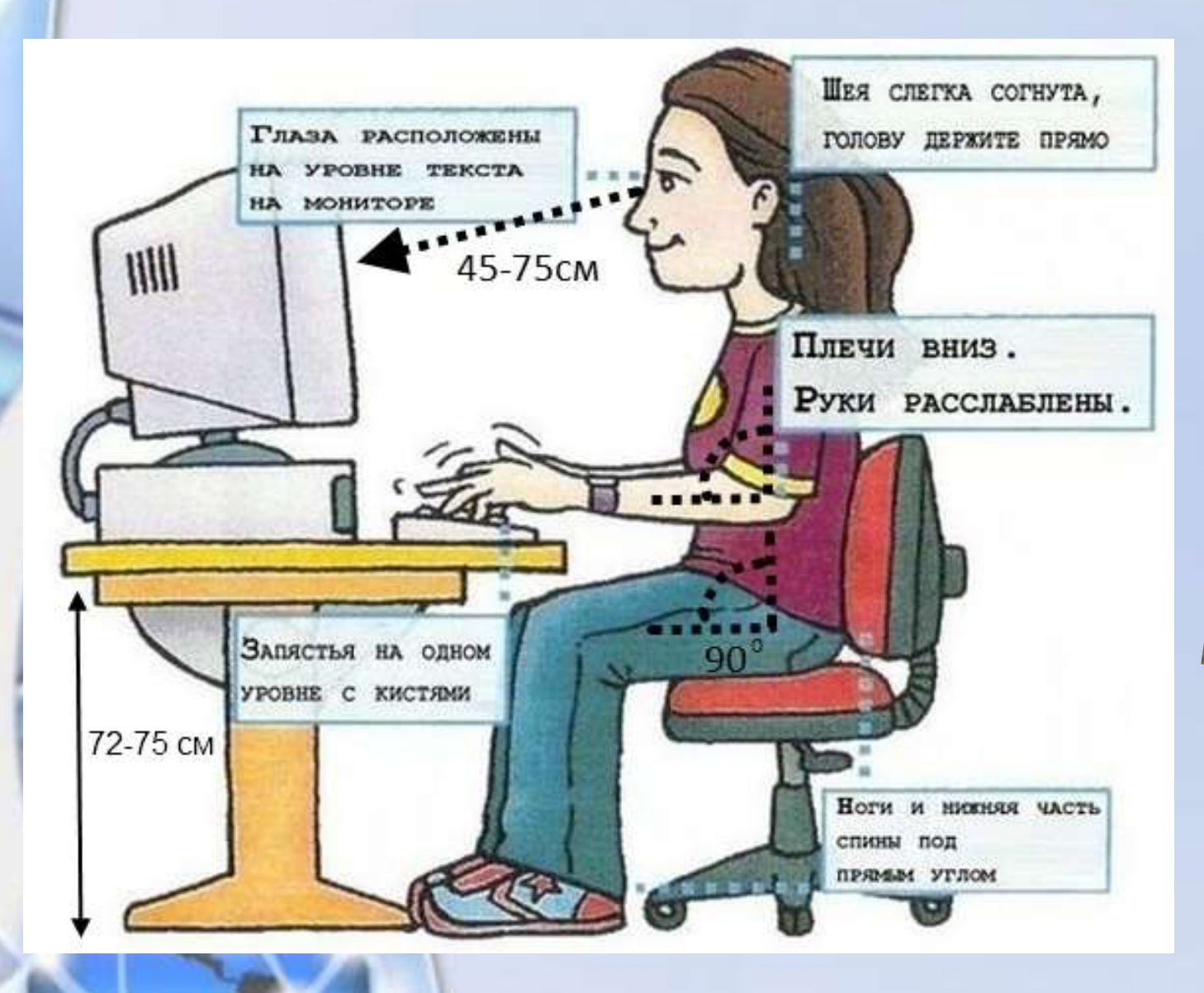

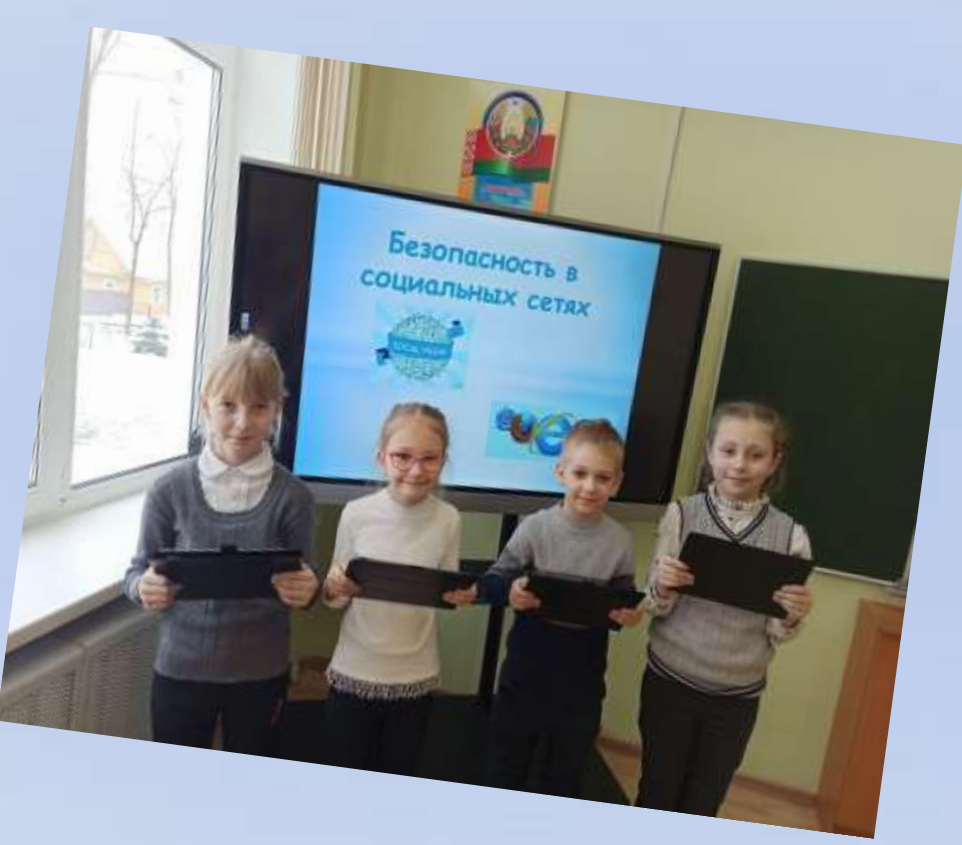

Пути и средства формирования цифровых компетенций участников образовательного процесса

- освоение программы PowerPoint
- реализация программы объединения по интересам «Основы программирования в среде Scratch»

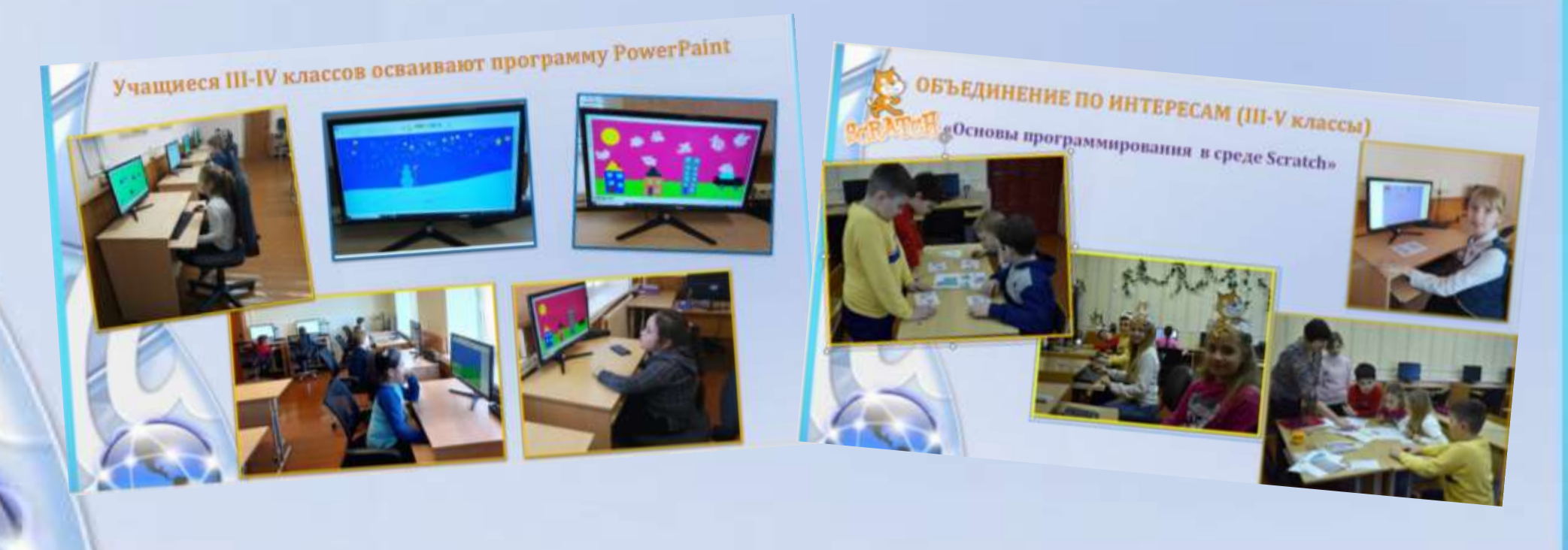

# Учащиеся III-IV классов осваивают программу PowerPoint

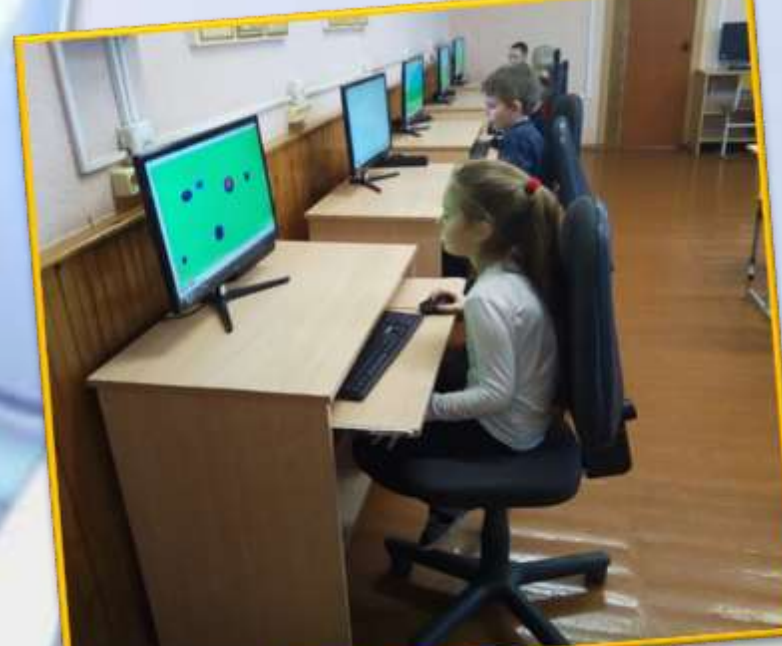

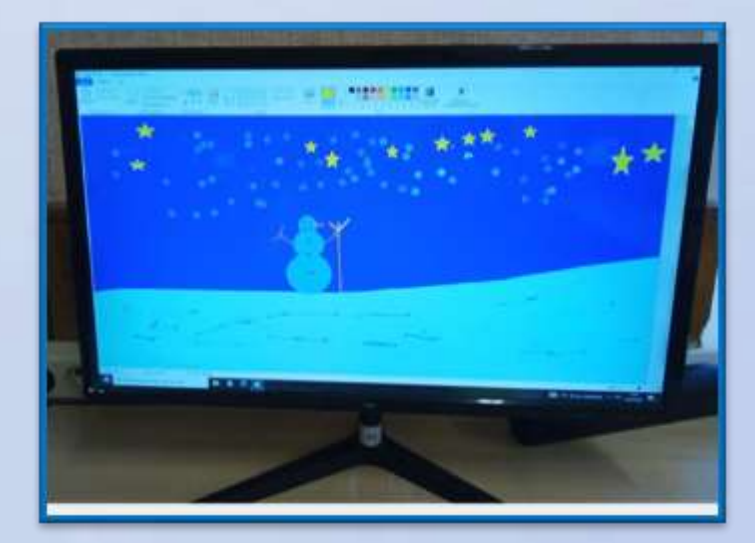

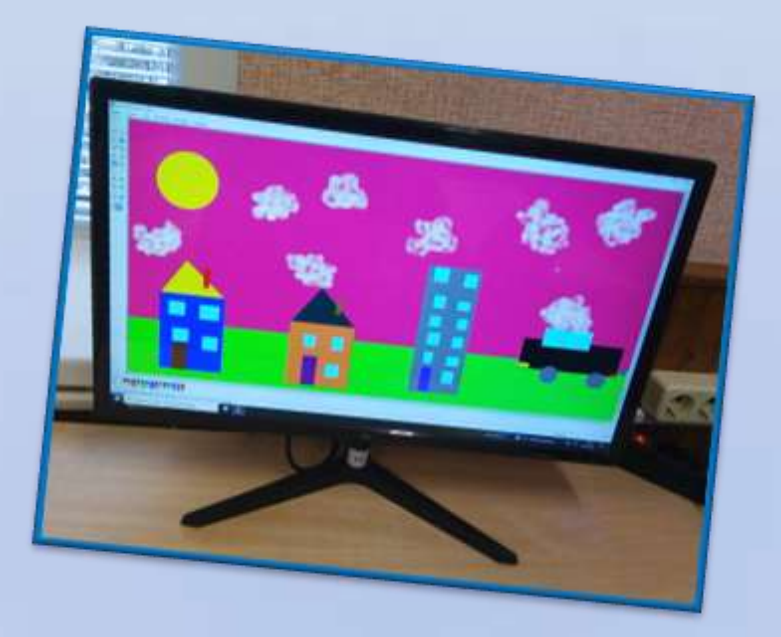

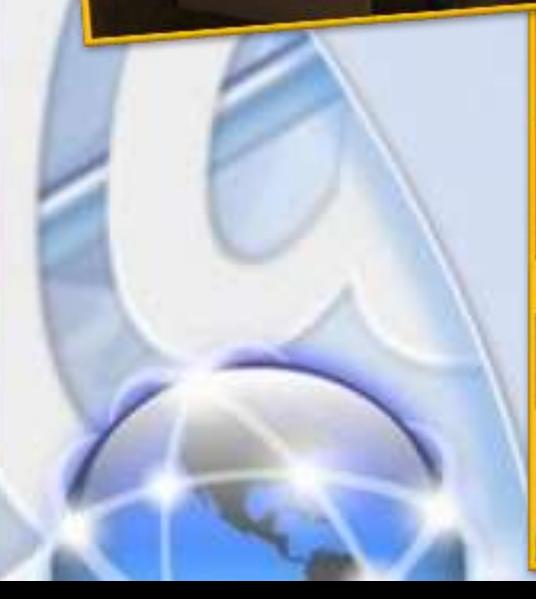

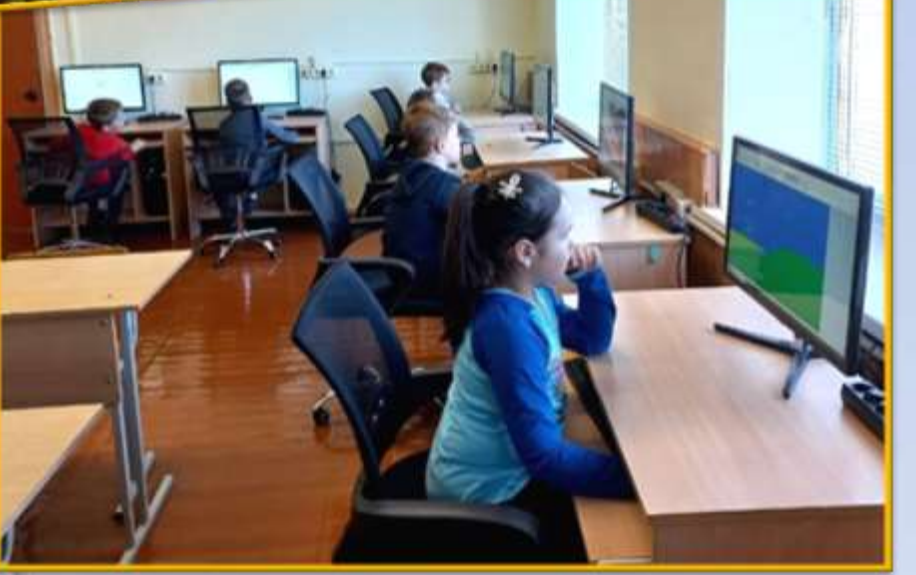

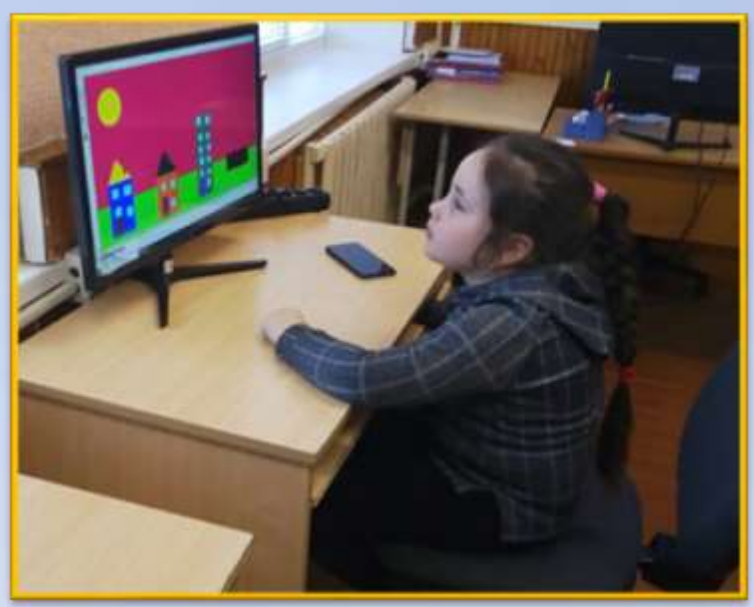

# ОБЪЕДИНЕНИЕ ПО ИНТЕРЕСАМ (III-V классы)

«Основы программирования в среде Scratch»

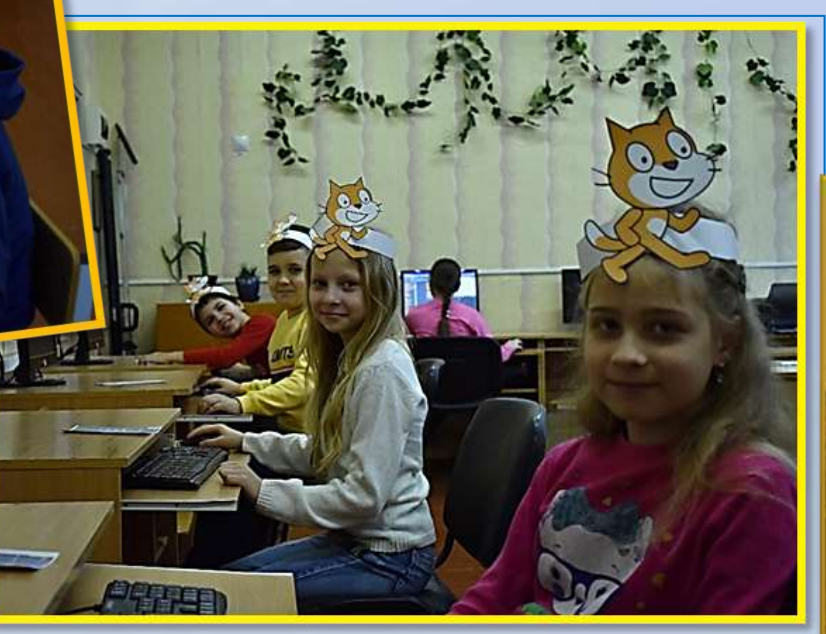

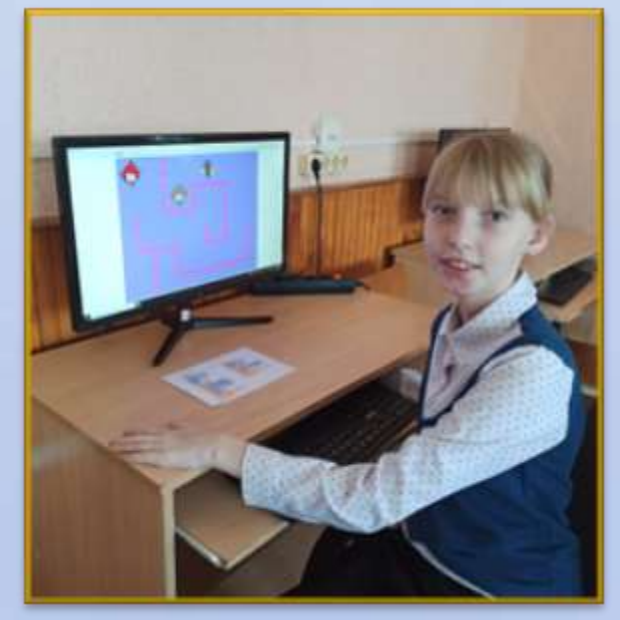

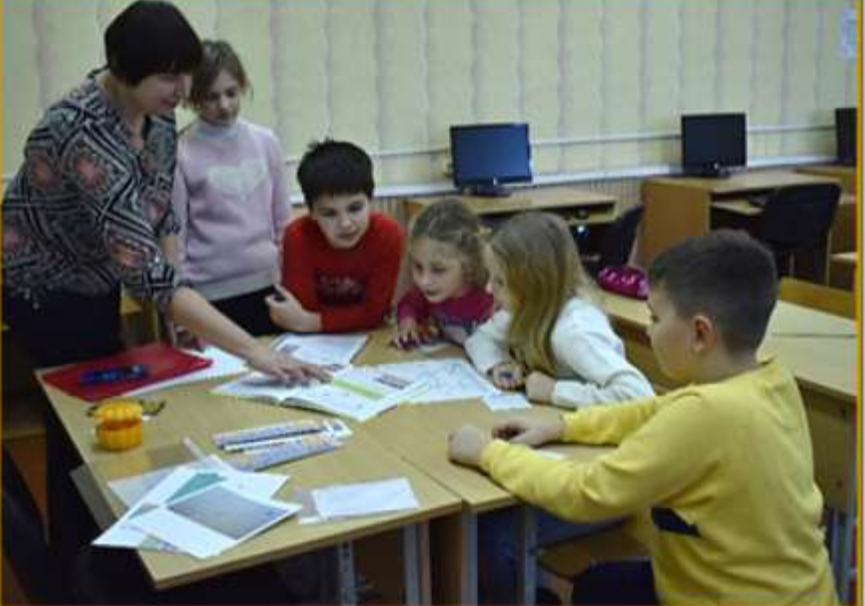

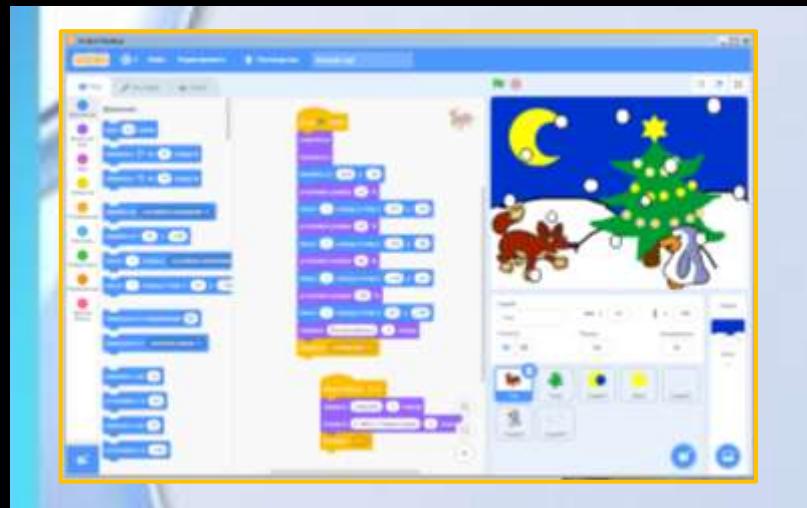

#### **All Card**  $(1, 0.3)$ **Bio Grome Lane**  $\blacksquare$  $\frac{1}{2}$ 藤  $\bullet$   $\bullet$   $\bullet$   $\bullet$   $\bullet$ **Contract**  $\cdots$ **ELLE** and<br>And  $0<sub>0</sub>$

### **The Contract of Street**  $\overline{a}$  $-3 - 1$ **TE** E. E.  $00$

# Scratch - это классно!

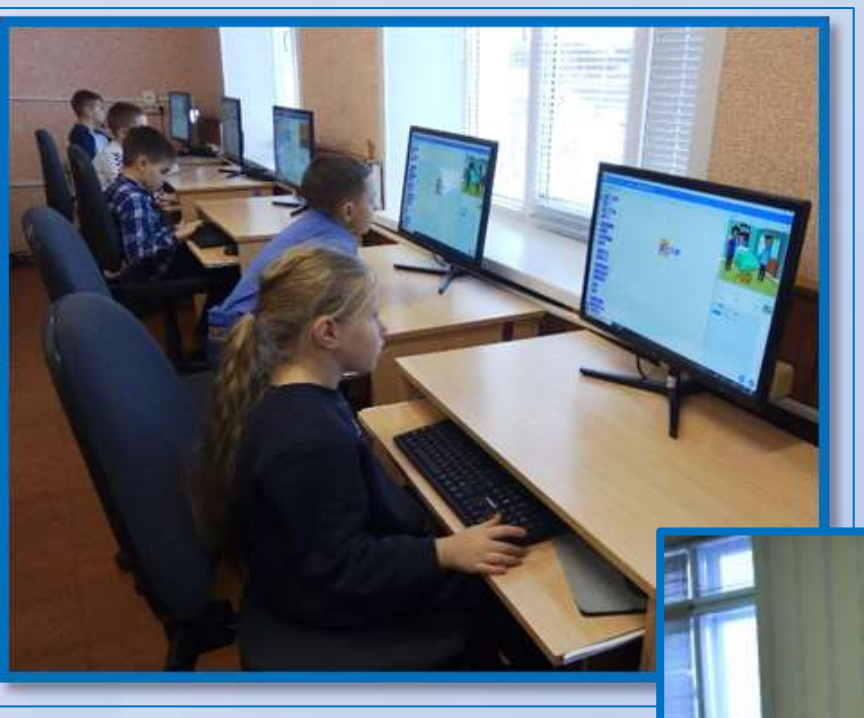

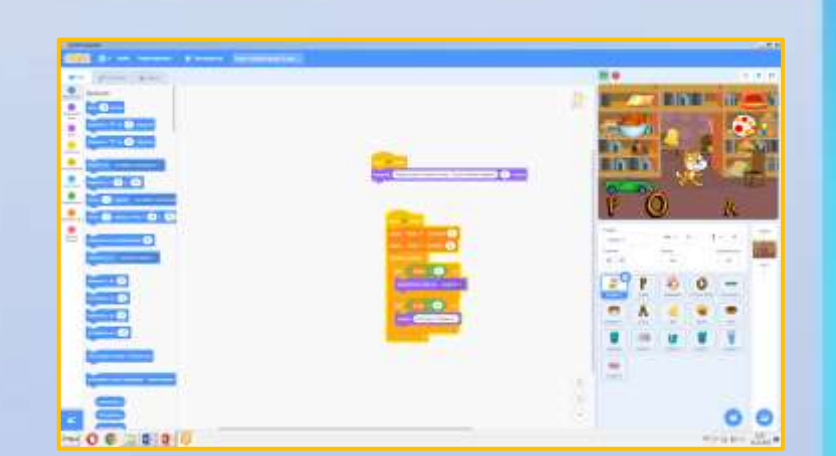

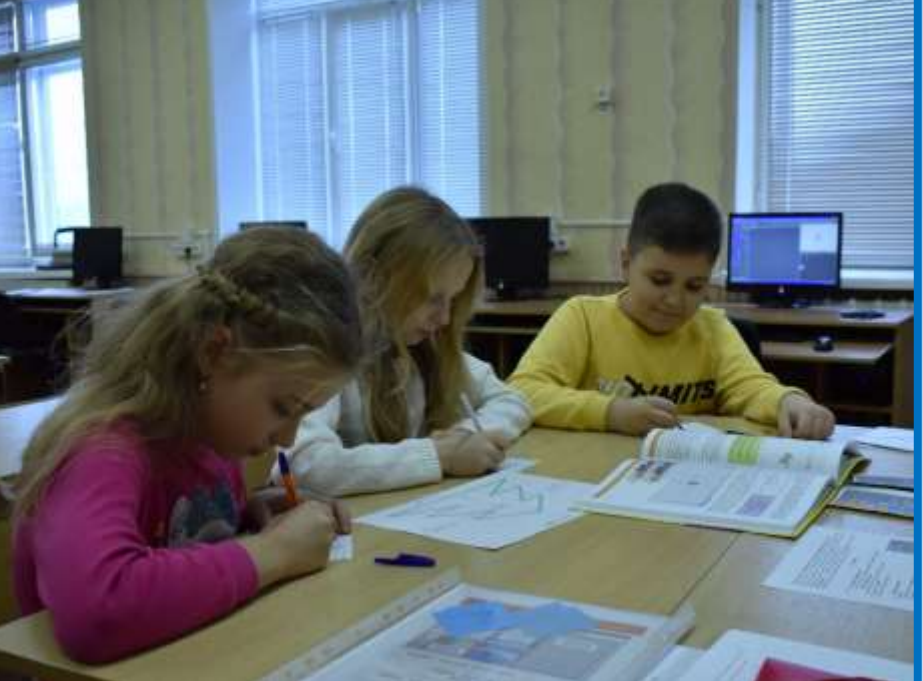

В рамках занятий объединения по интересам «Основы программирования в среде Scratch» учащиеся освоили основные приёмы работы с текстовым редактором

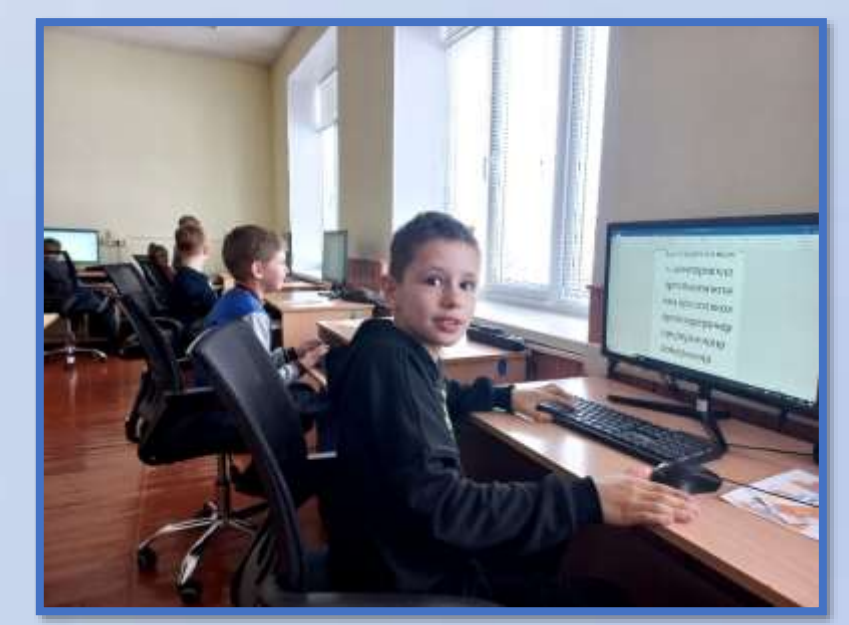

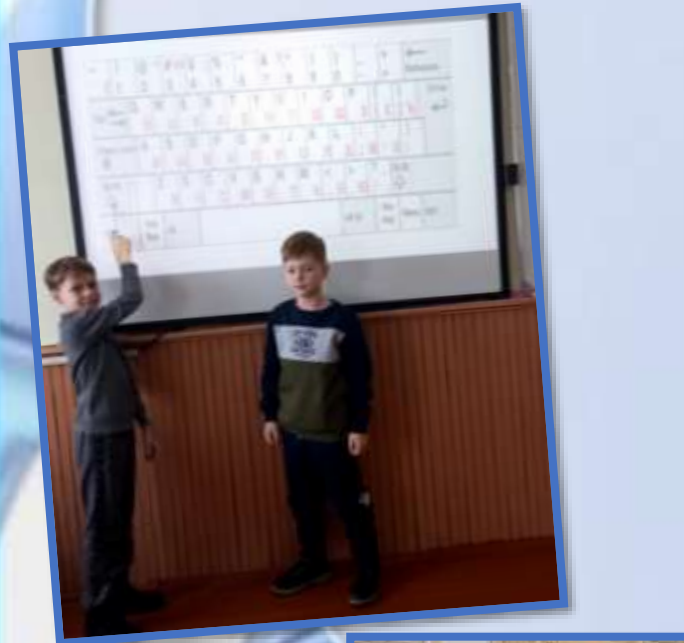

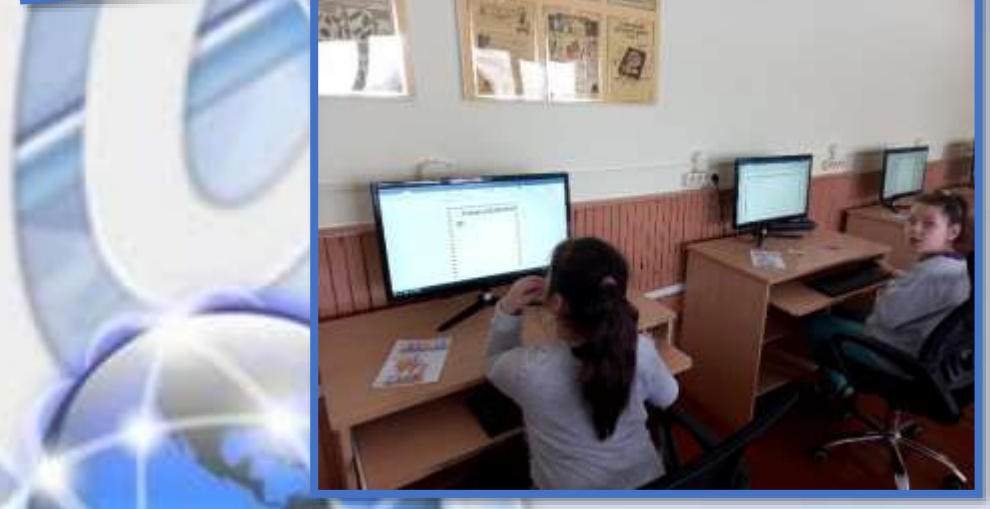

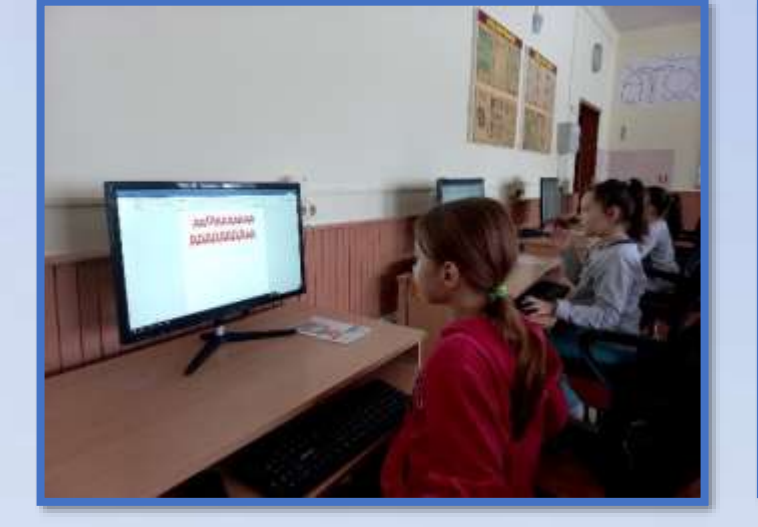

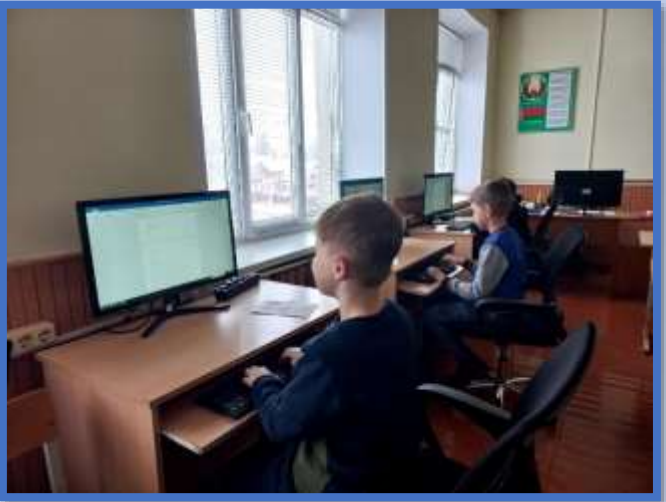

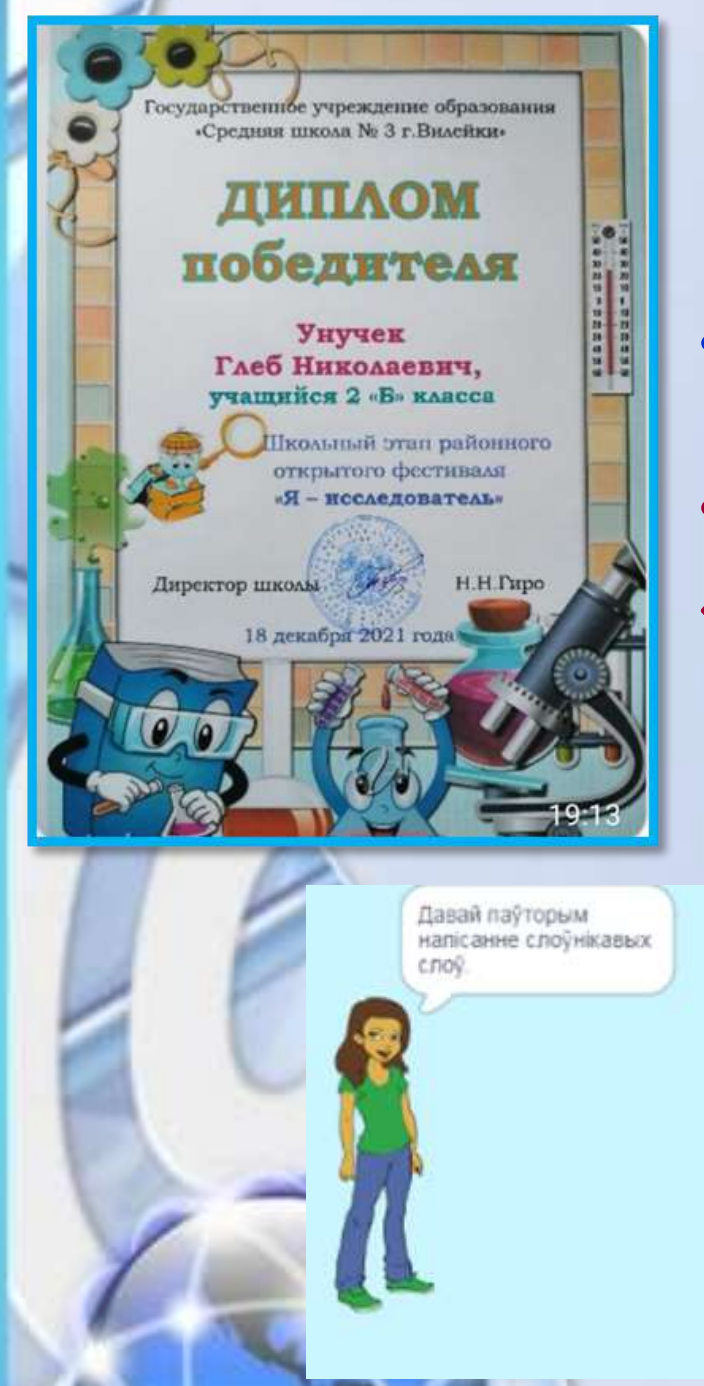

Школьный этап районного фестиваля «Я - исследователь»

- Номинация: «Математика, физика, техника, робототехника»
- Исследовательская работа
- «Помогает ли Scratch учиться?»

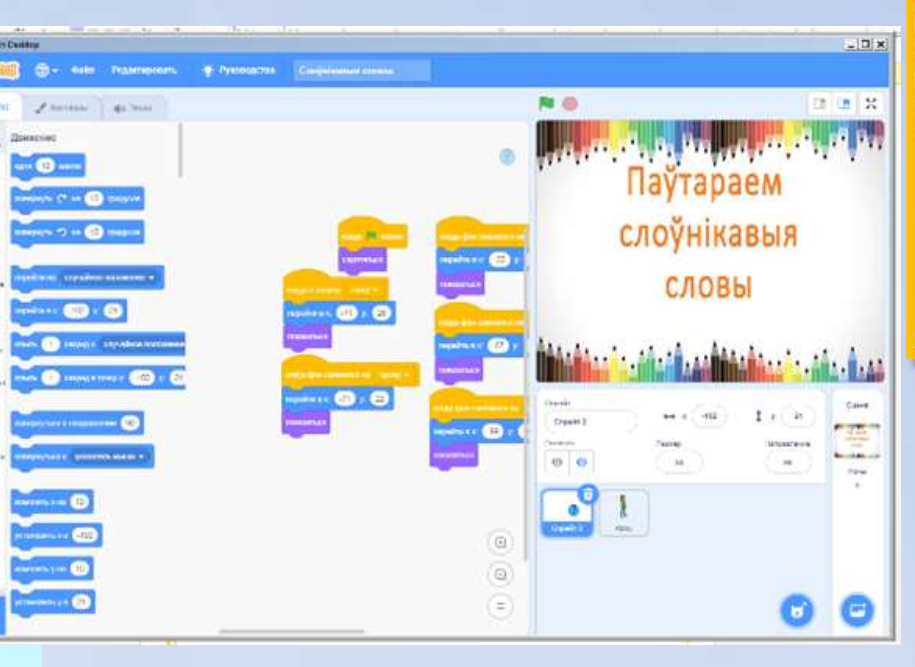

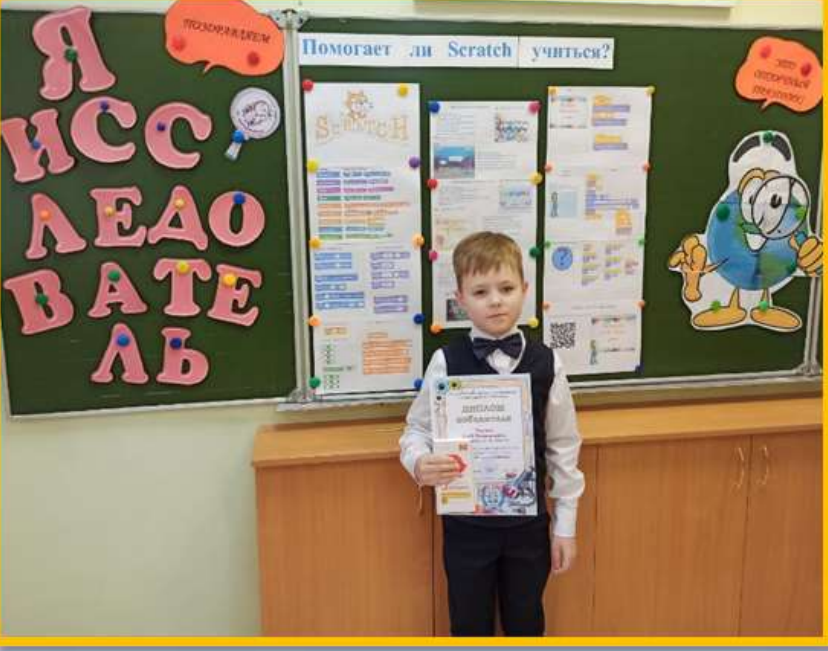

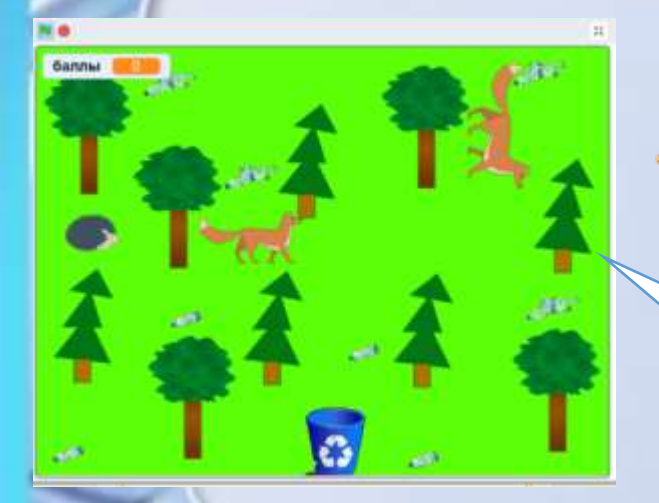

Районный конкурс учащихся по программированию и компьютерным работам «КИТ: компьютеры, информатика, технологии»

**Экологическая игра «Чистый лес»** *Работа Ященко Ивана*

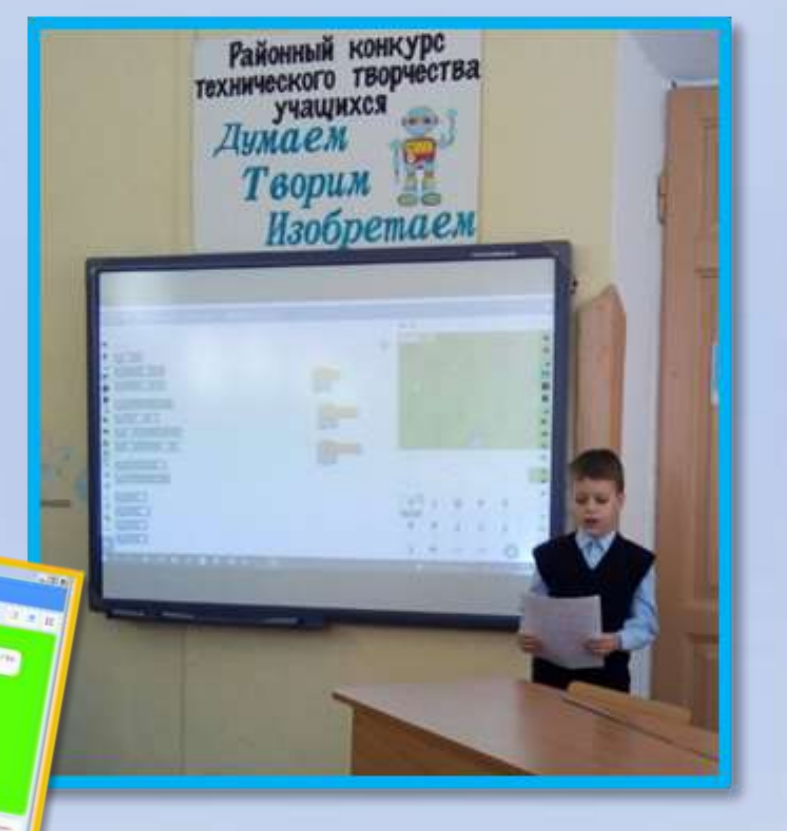

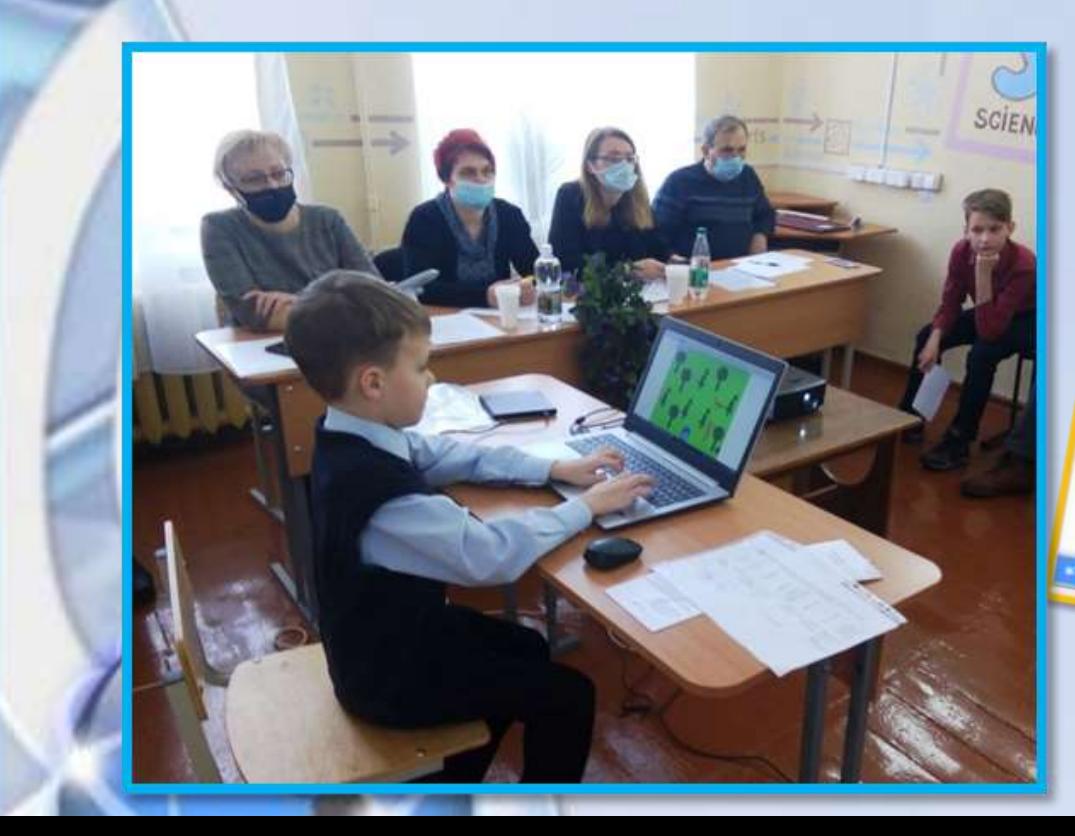

Белорусский национальный отборочный этап Международной Scratch-Олимпиады <u>по</u> креативному программированию

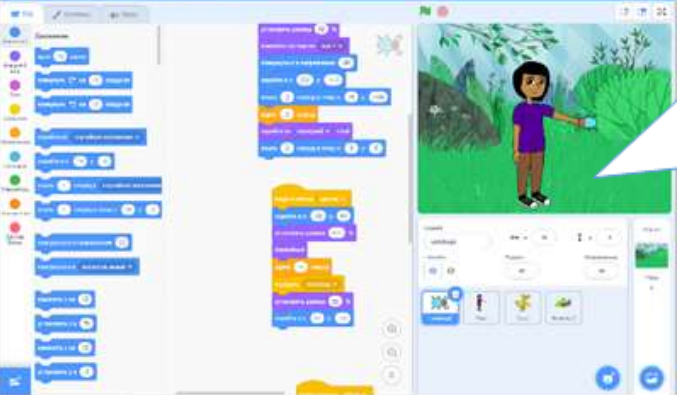

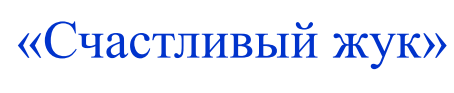

Работа Ященко Ивана

«Мой кот Стефан» Работа Субоча Матвея

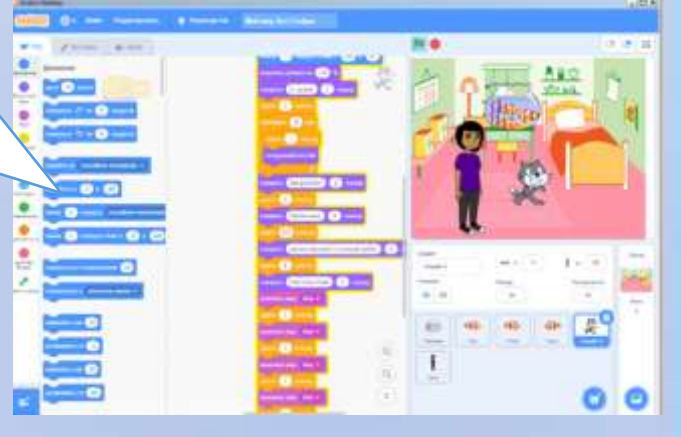

«Братья» Работа Унучека Глеба

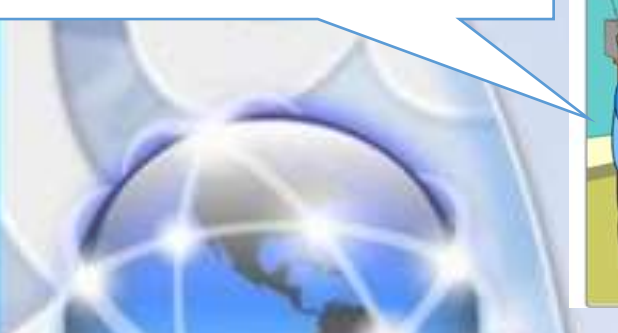

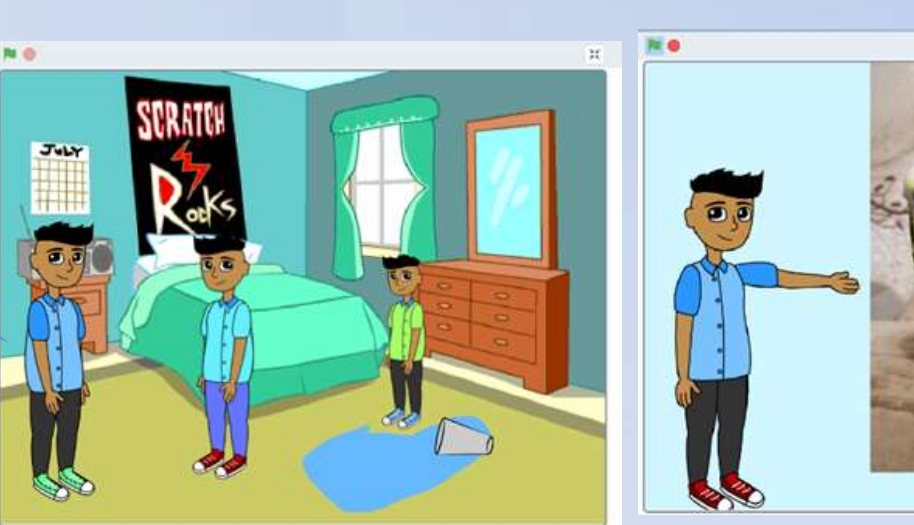

«Попугай Гоша» Работа Унучека Глеба Пути и средства формирования цифровых компетенций участников образовательного процесса Занятия по робототехнике и легоконструированию

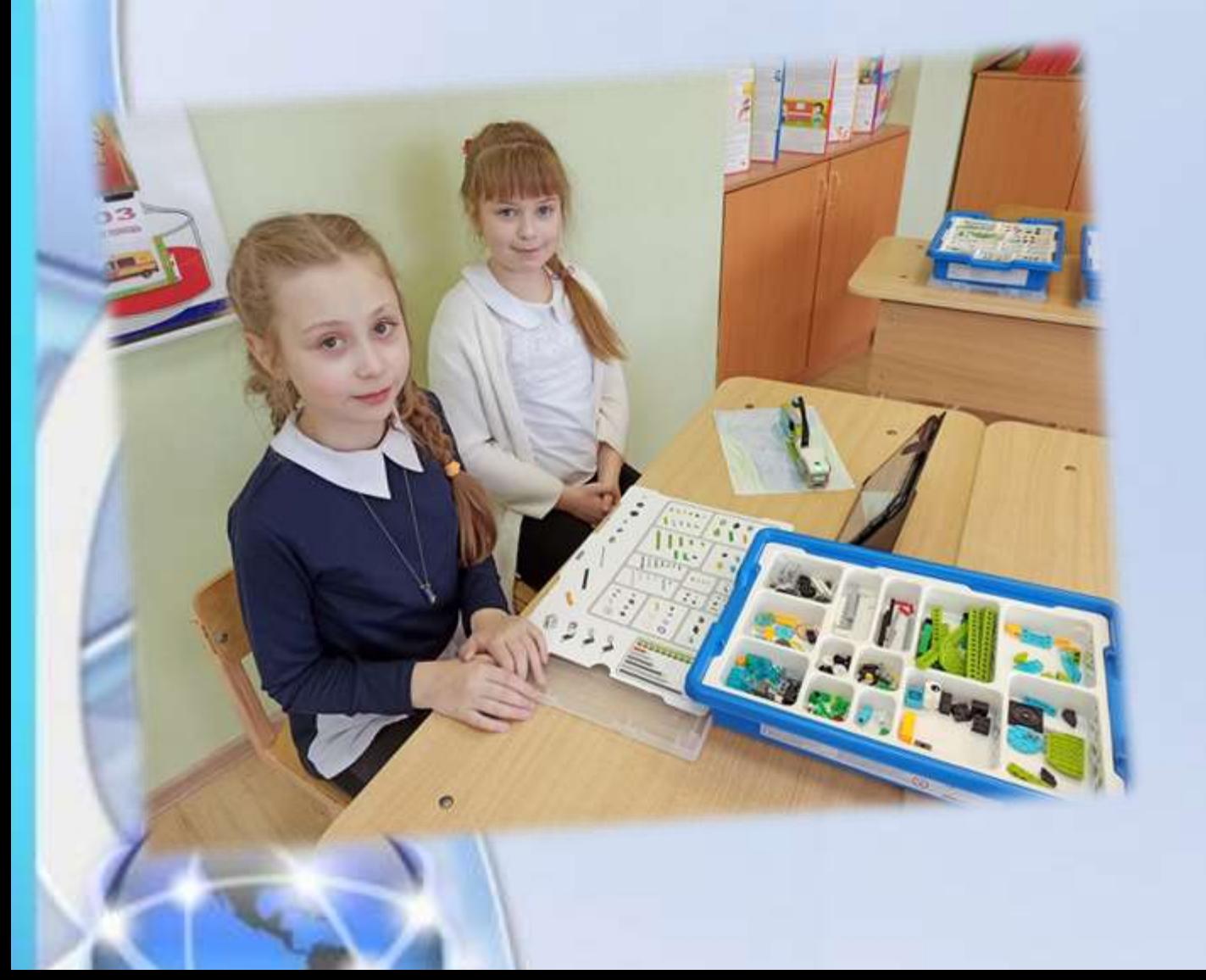

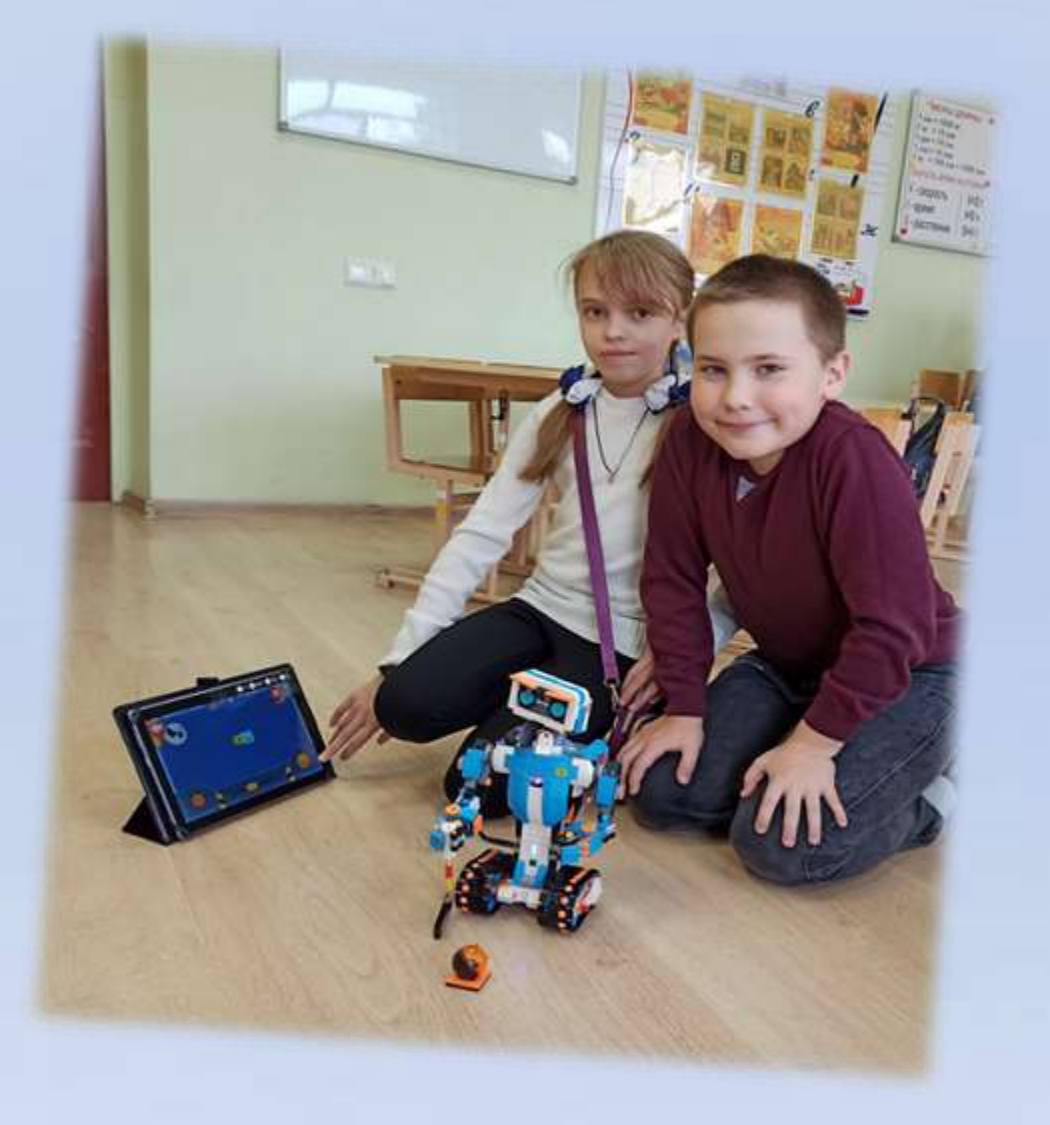

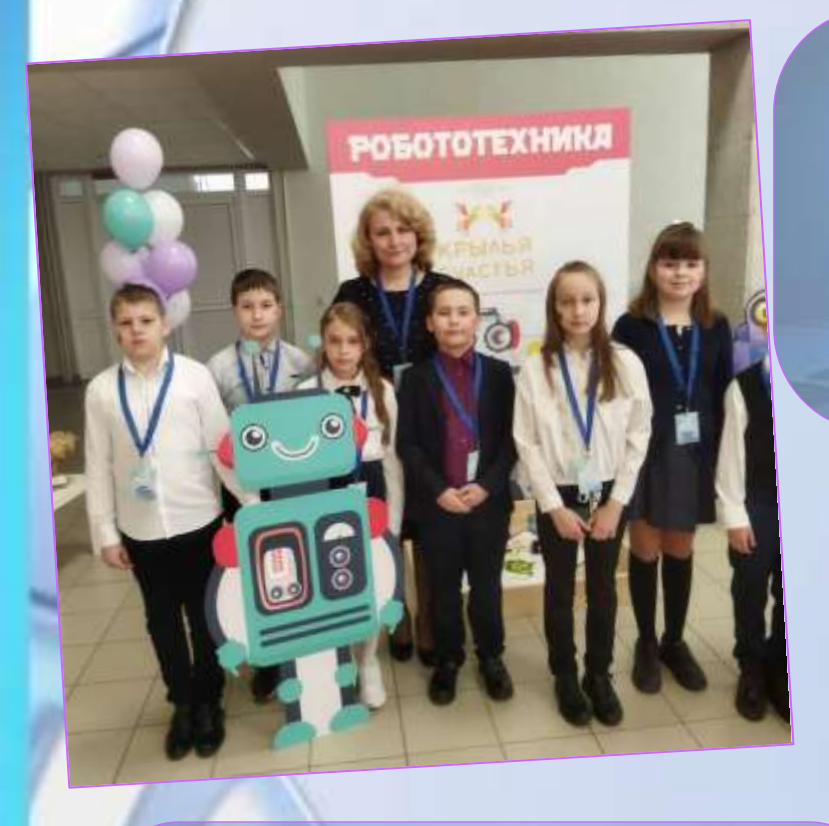

**Развитие умений применять информационные технологии для создания проектов, конструирования, проведения исследований, 3D-моделирования**

# Проведение занятий в STEMклассе

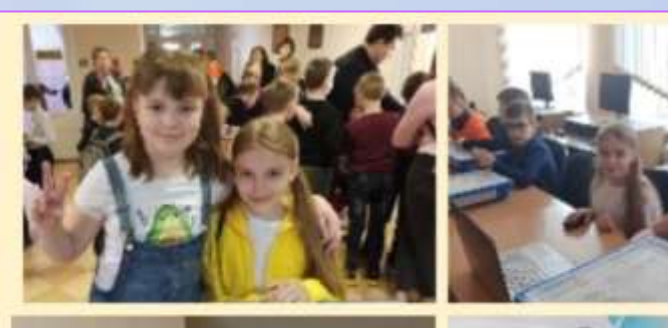

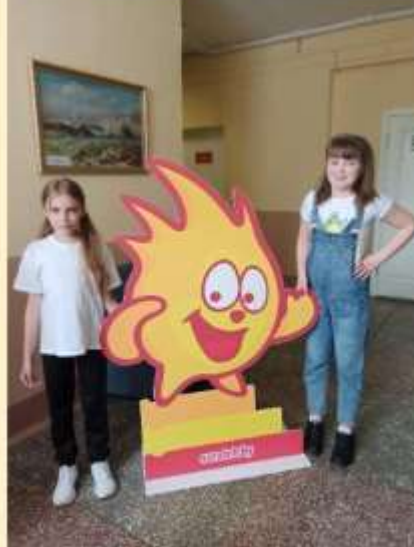

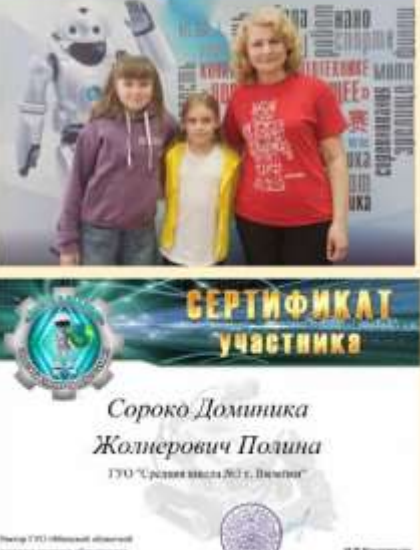

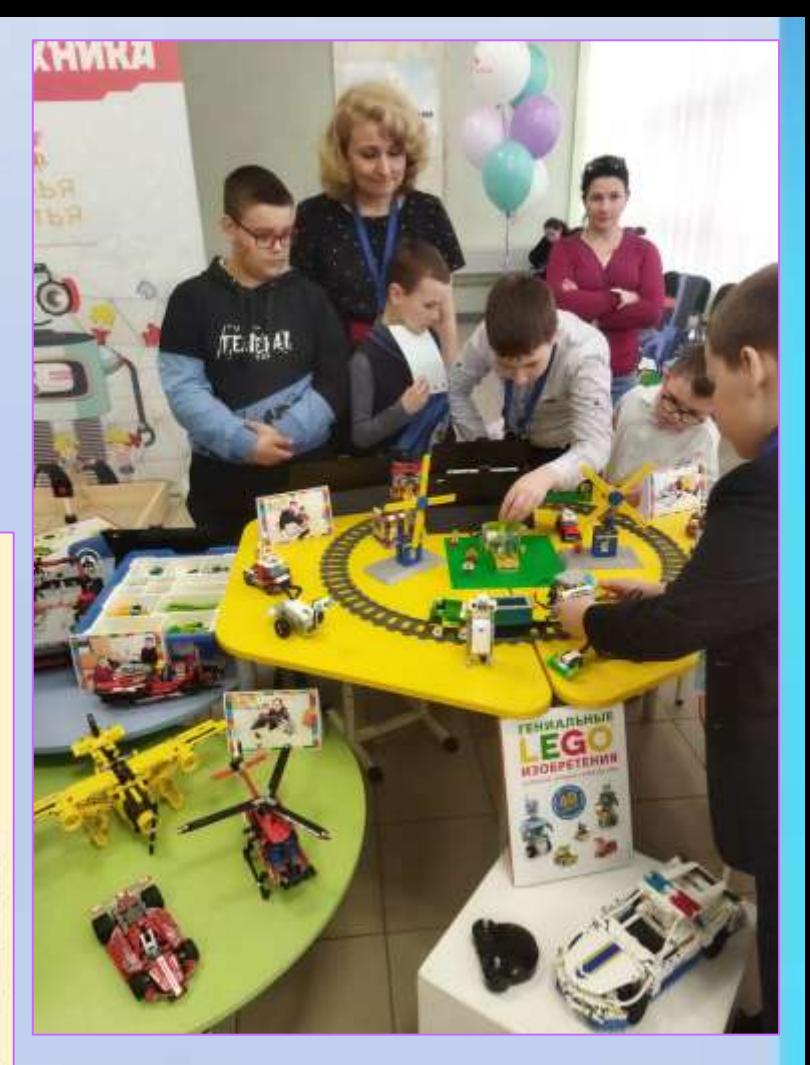

**Участие в фестивале исследовательских работ "Я - исследователь - 2021"** 

**Участие в робототехническом турнире "Дорога в будущее" (2022 г.)**

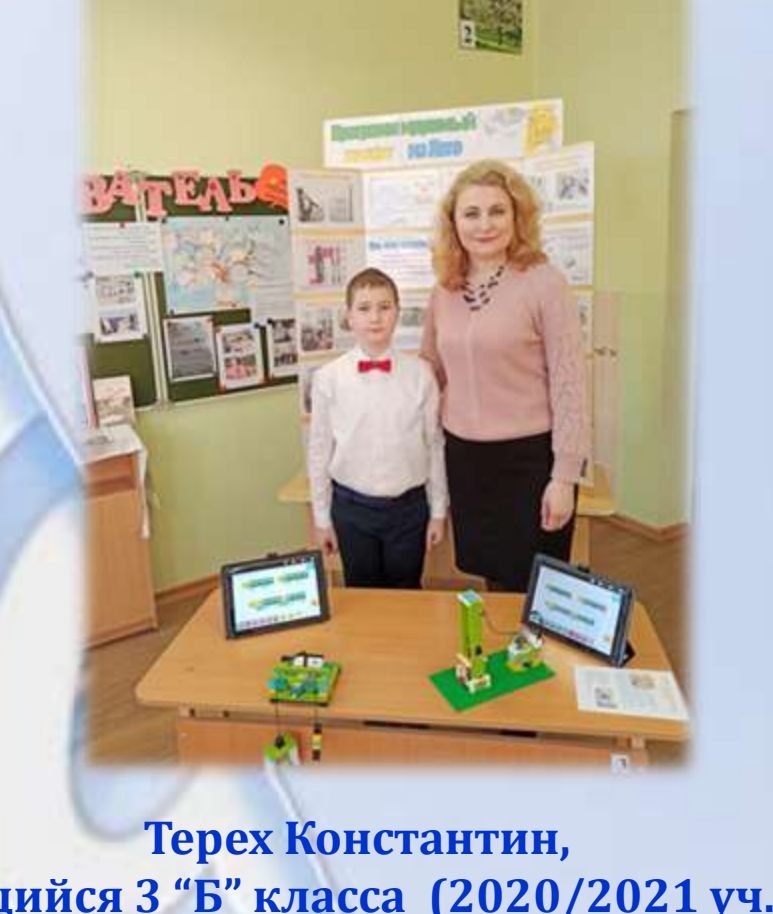

**учащийся 3 "Б" класса (2020/2021 уч.г.) Исследовательская работа "Программируемый лифт"** 

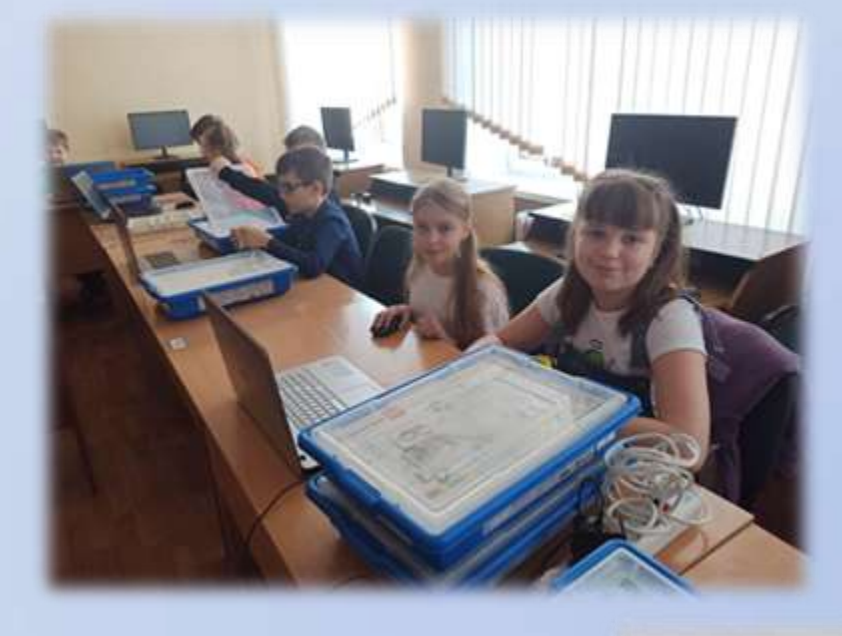

**Жолнерович Полина и Сороко Доминика, учащиеся 4 "Б" класса (2021/2022 уч.г.)**

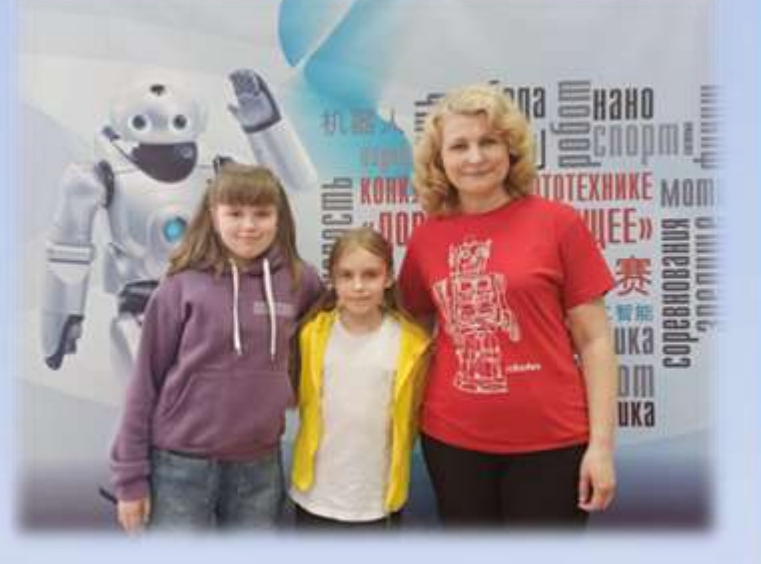

**Занятия кружка по робототехнике "Крылья счастья" с детьми с особенностями психофизического развития**

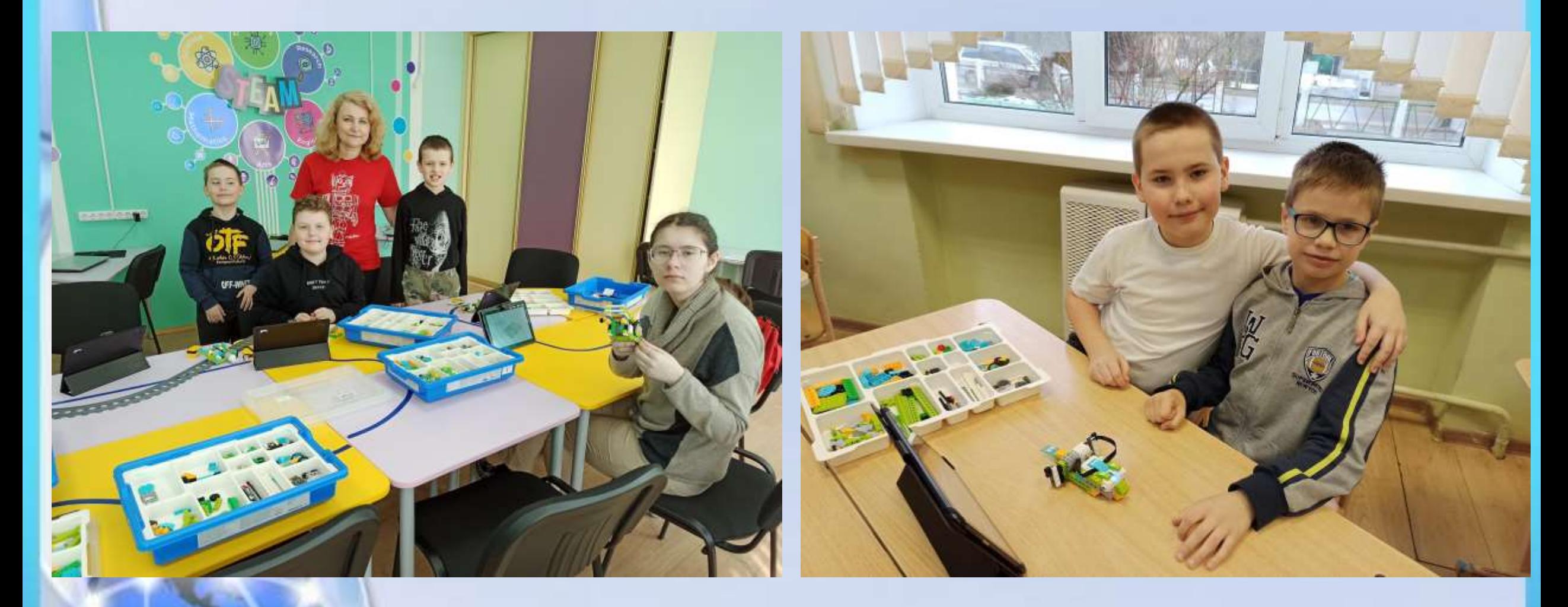

ПУТИ И СРЕДСТВА ФОРМИРОВАНИЯ ЦИФРОВЫХ КОМПЕТЕНЦИЙ УЧАСТНИКОВ ОБРАЗОВАТЕЛЬНОГО ПРОЦЕССА

**Использование ЦОР в урочной и внеклассной работе - ЭОР по курсу "Человек и мир", по математике, русскому и белорусскому языкам, географии и др.**PassMRCul rep6ul rapador en la serenc

### Человек и мир 4

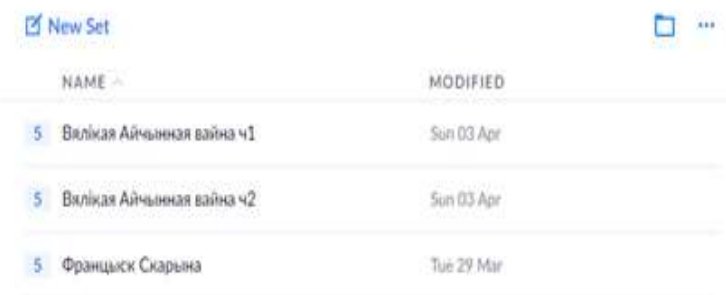

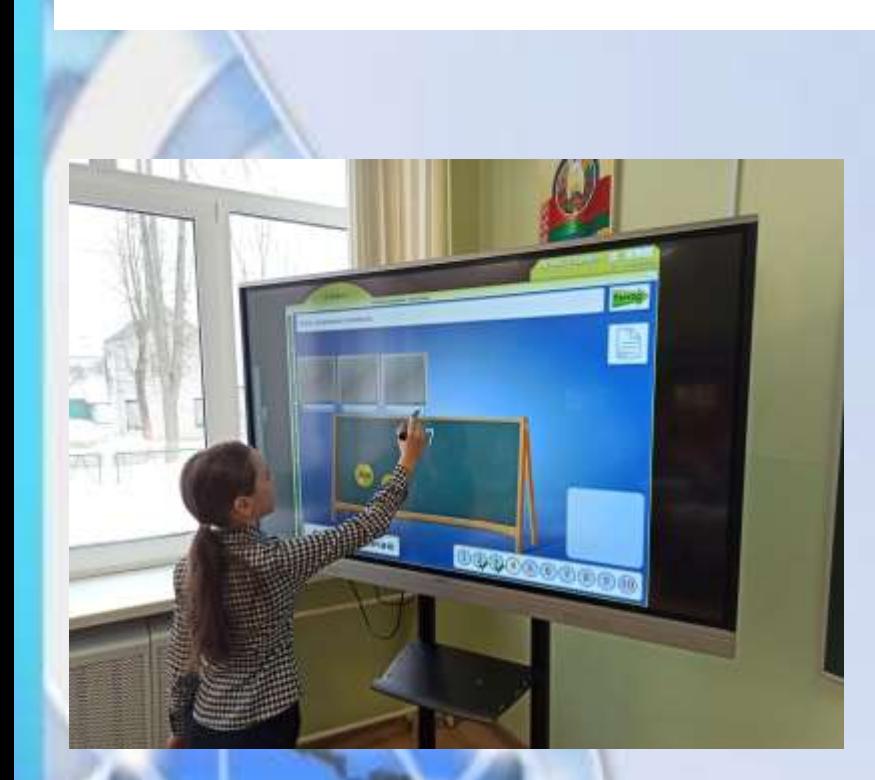

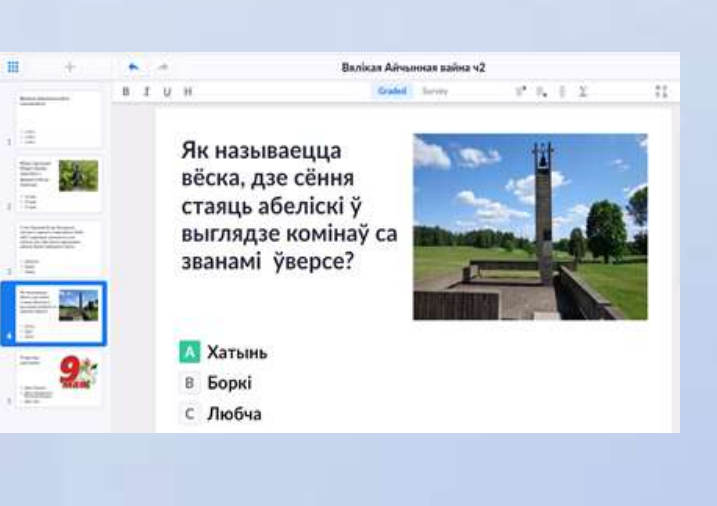

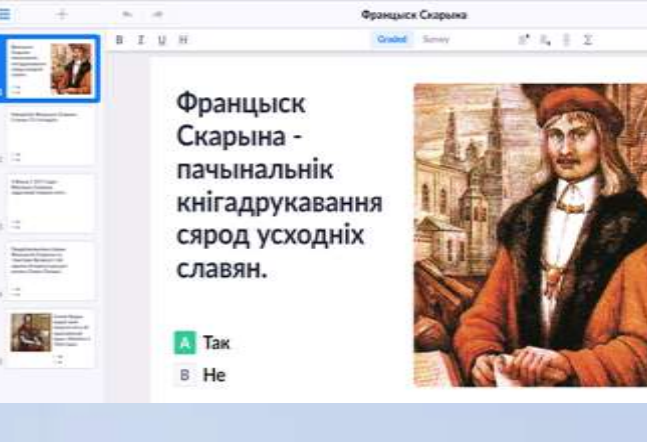

 $\frac{1}{2} \frac{4}{3}$ 

 $\equiv$ 

IE

 $rac{1}{2}$ 

is.

 $\stackrel{\rightarrow}{\rightarrow}$ 

÷.

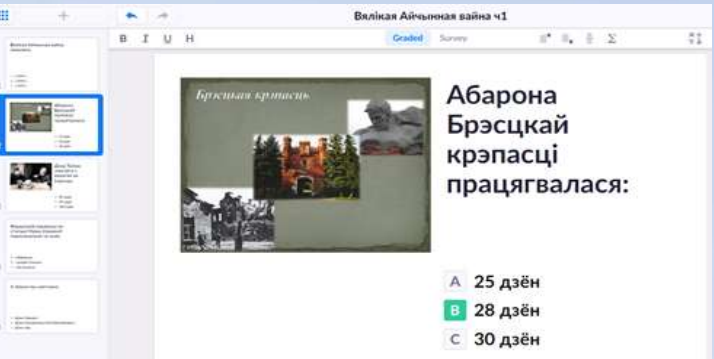

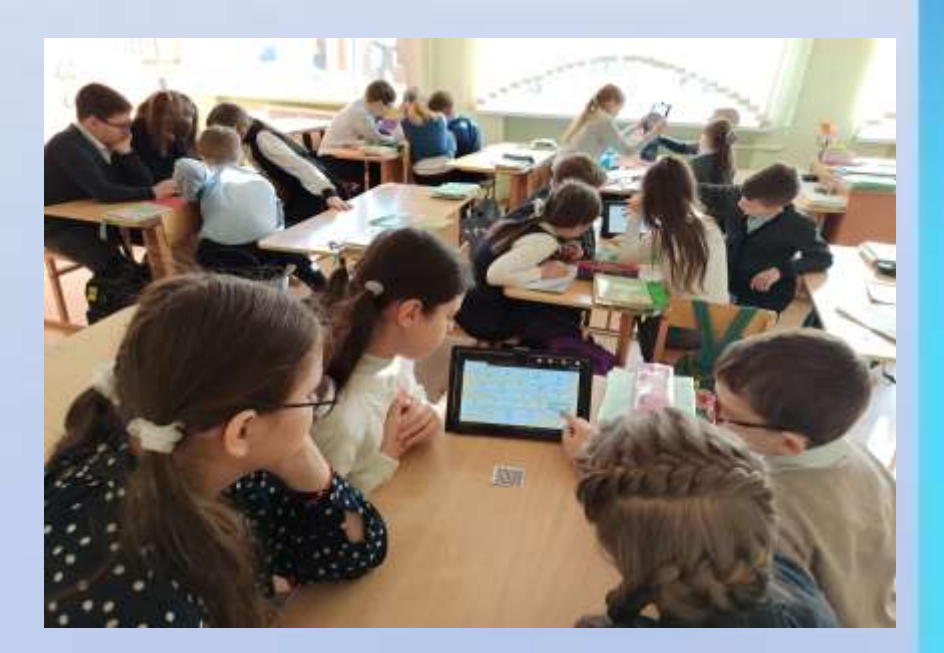

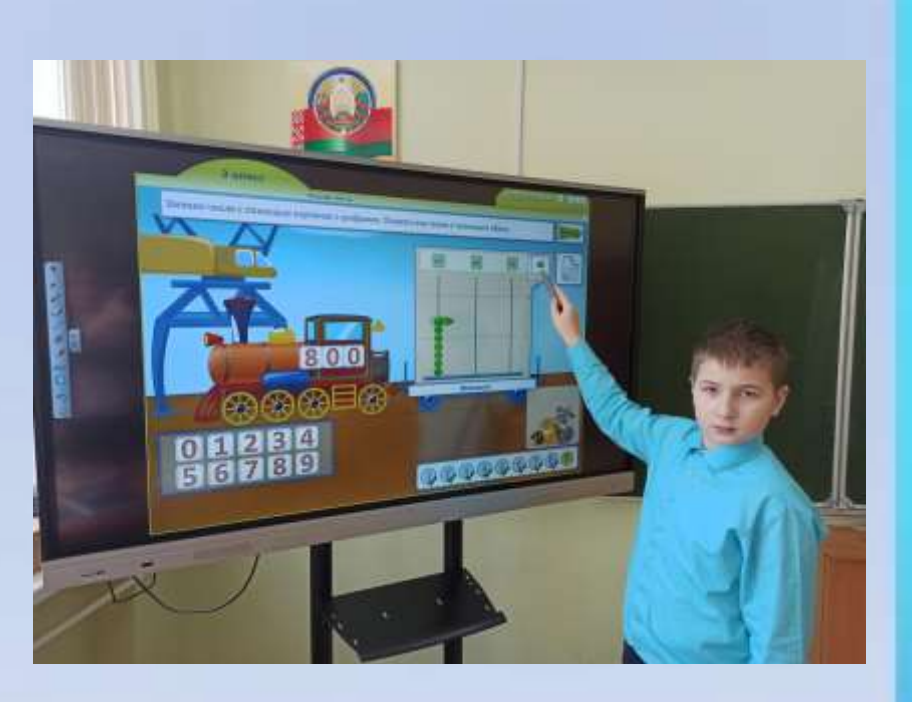

Использование интерактивной доски в урочной и внеурочной деятельности

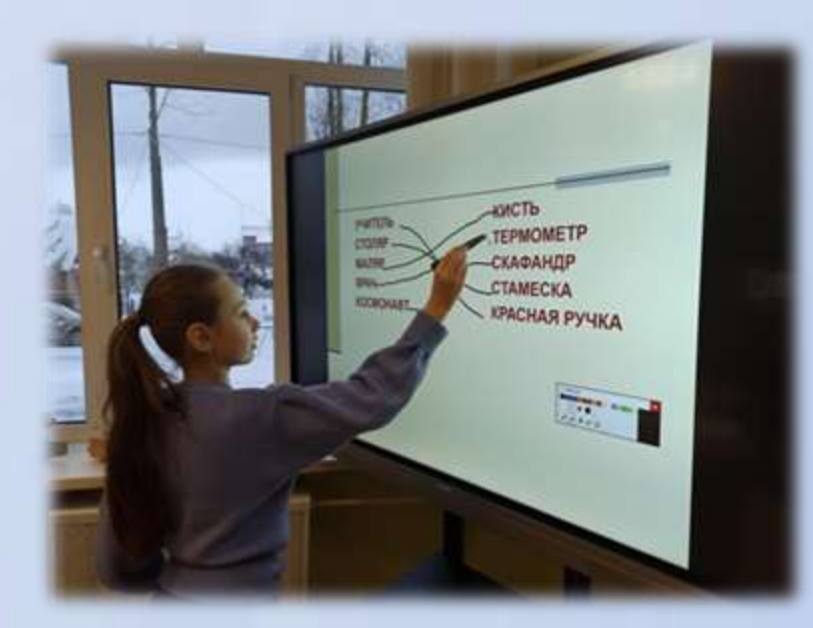

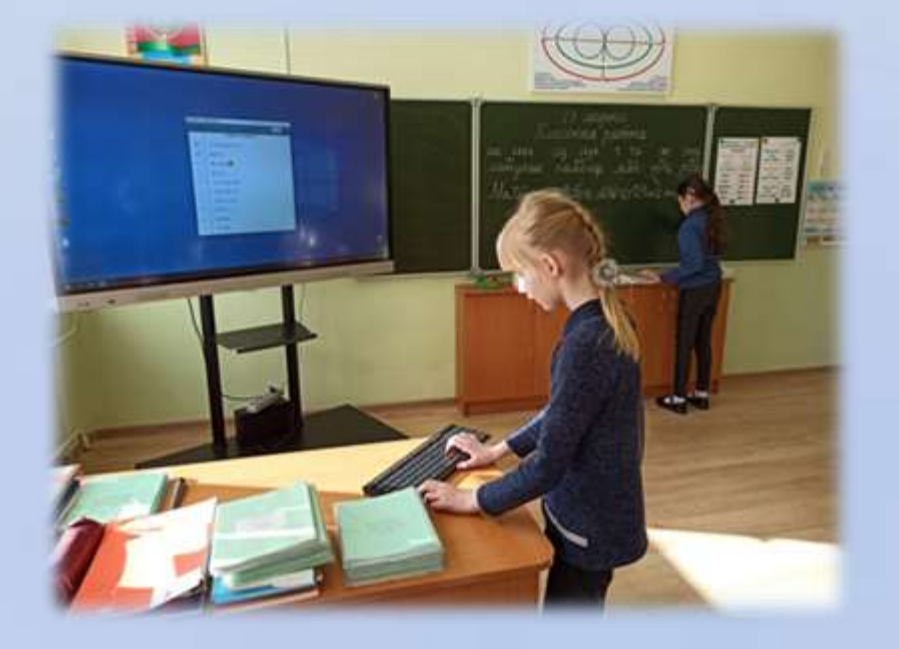

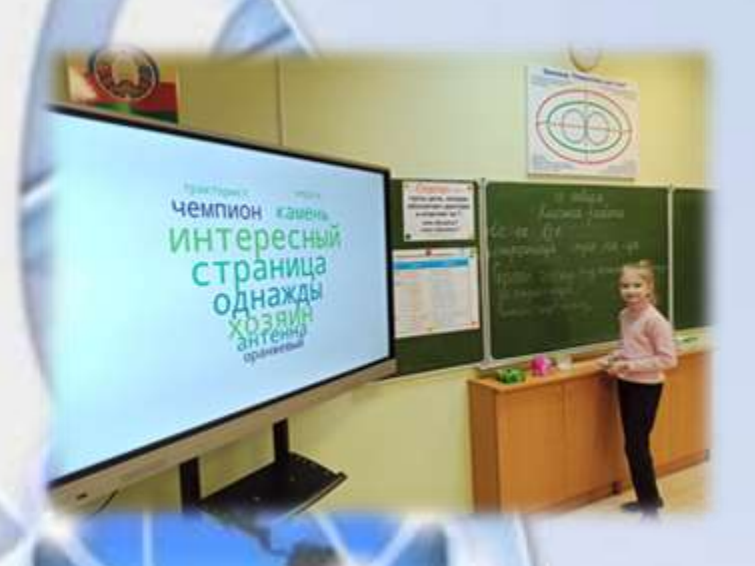

 $\mathbf{H}$ 

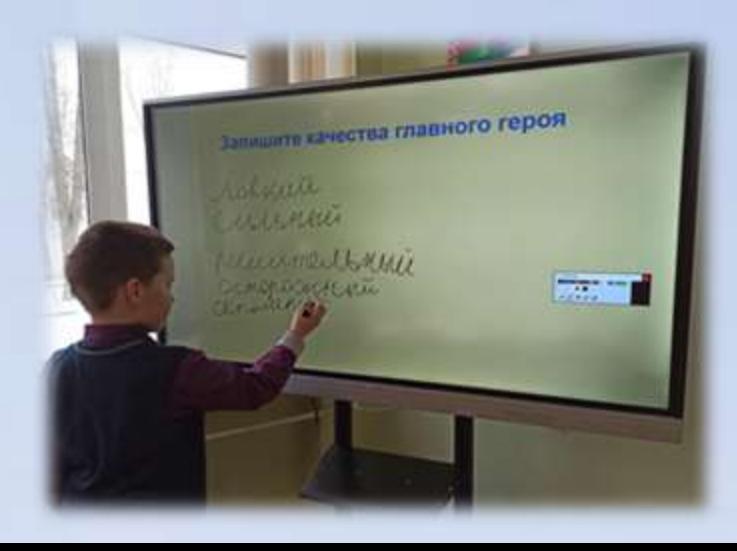

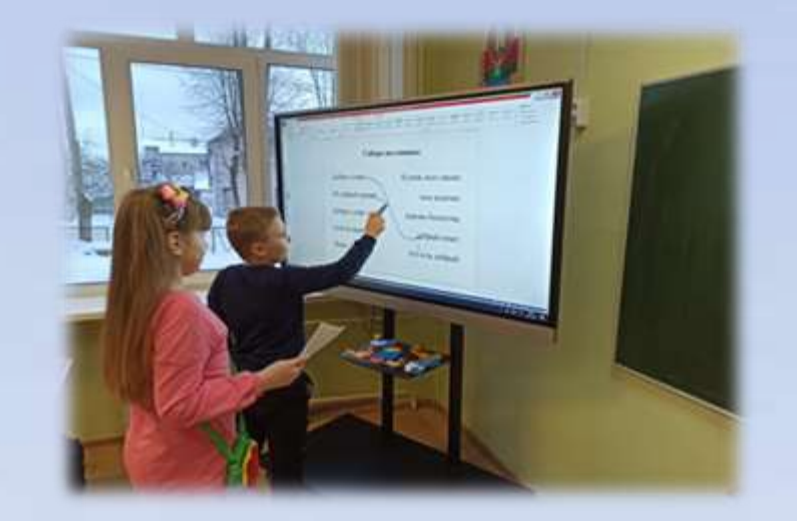

Формирование цифровых компетенций участников образовательного процесса средствами учебного предмета «Английский язык»

Опыт использования сетевых ресурсов и сервисов: **Quizlet** , **Genially; Learningapps; Socrative; Edpuzzle; Quizziz**

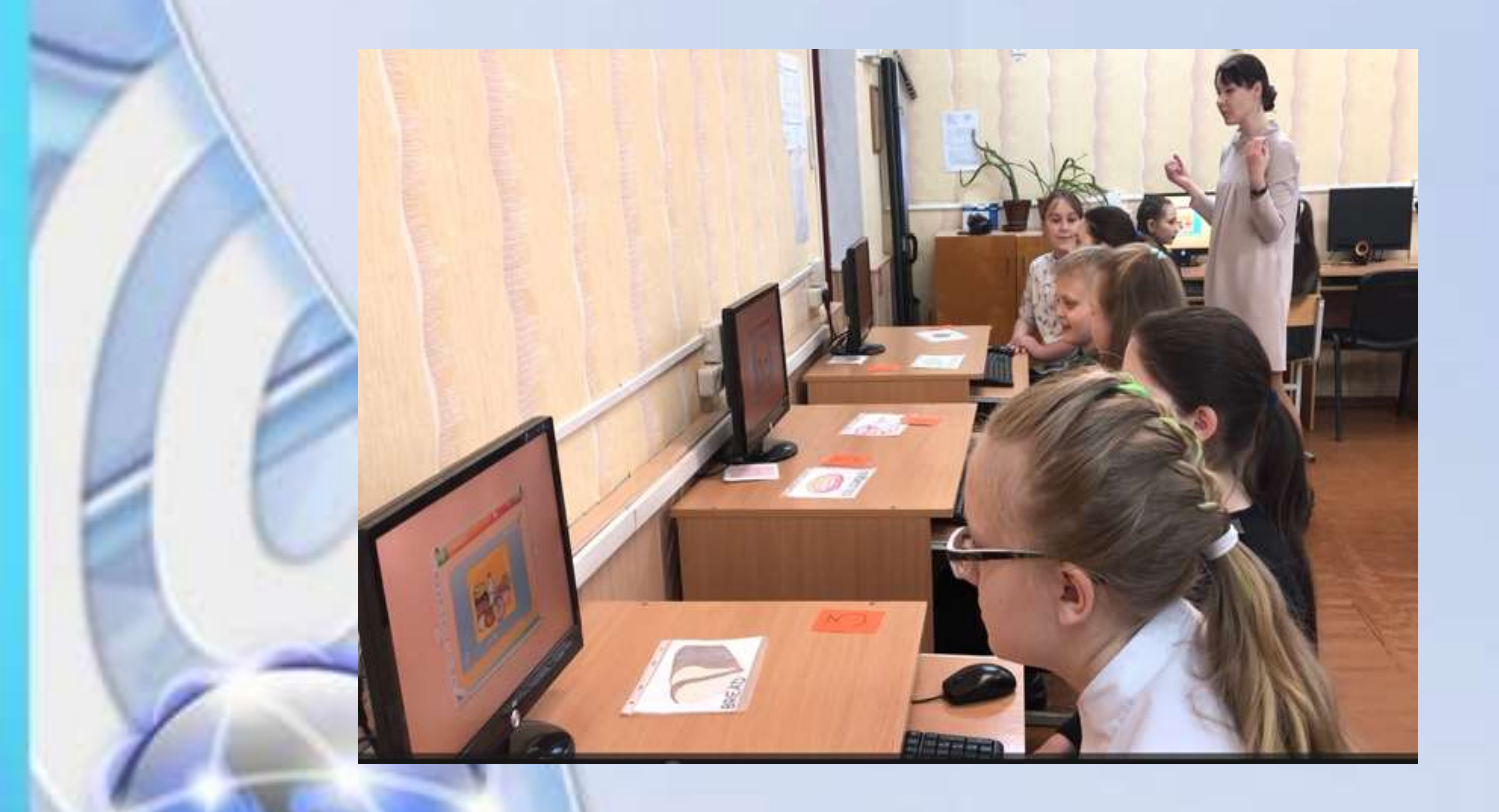

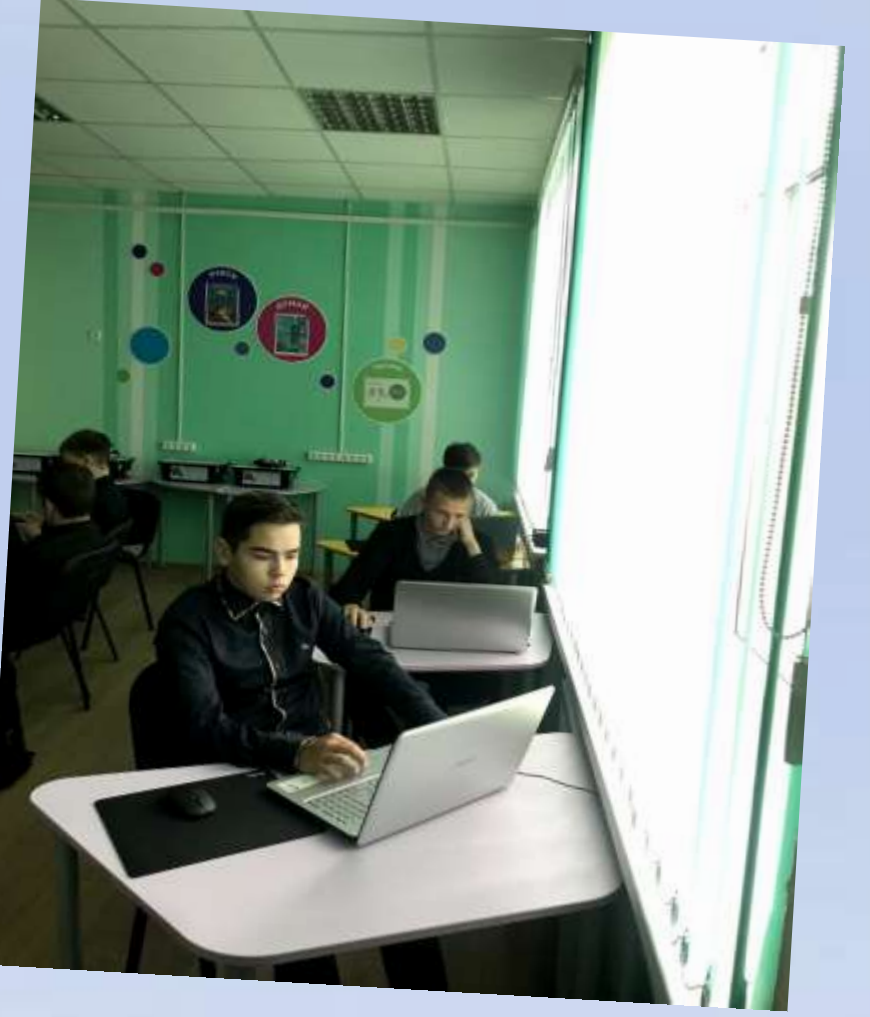

# Обеспечение эффективной обратной связи

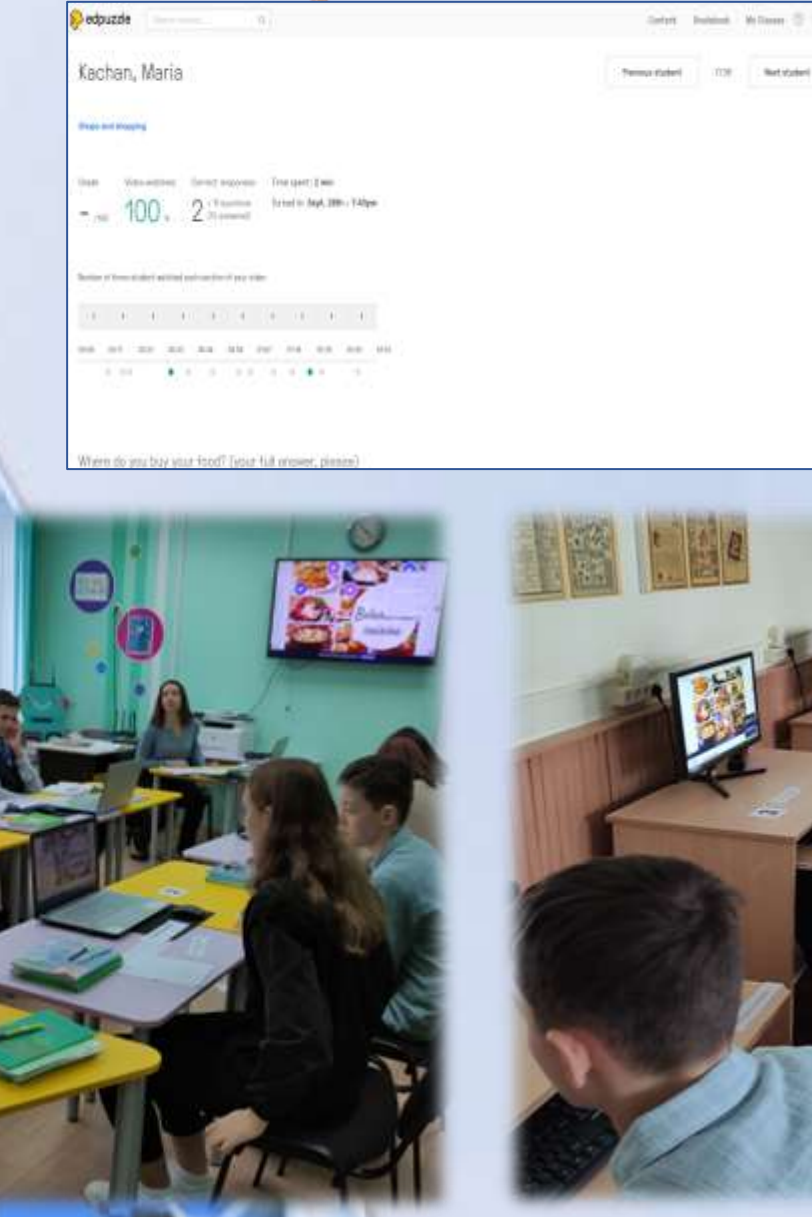

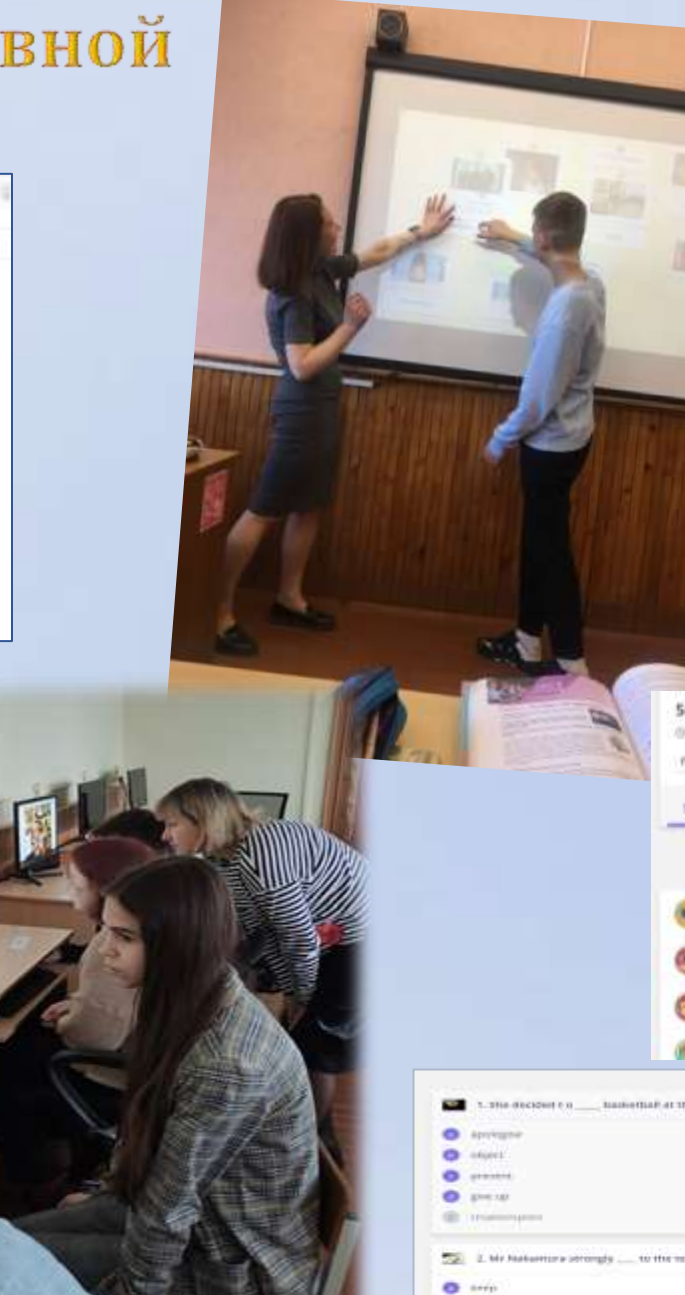

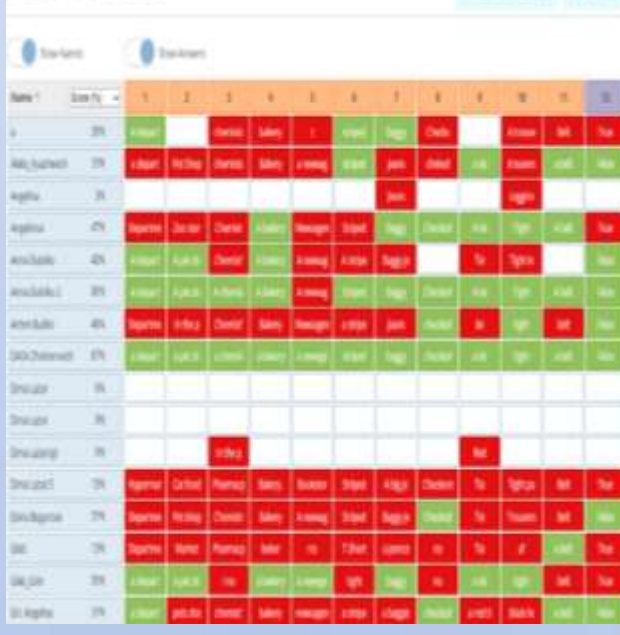

**Email Students** 

Property Man Cor 26 2020

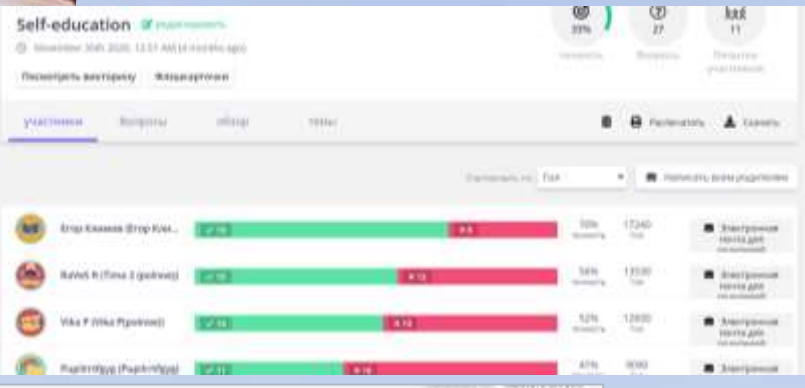

1. The decision to .......... hasketball, at the next of this assume. **Billion** the company  $-0.01 - 1.0$ d pharmings. I promoted 4 PERMISSION **COMPRISE** 55 L Mr Naturmary prompts ..... to the terms of the contract. H primary If presidences  $\bullet$  -turns Thisiciana  $Q$  with арминие  $\bullet$ Farmilines **ISS** History **Kanadining** dealer their

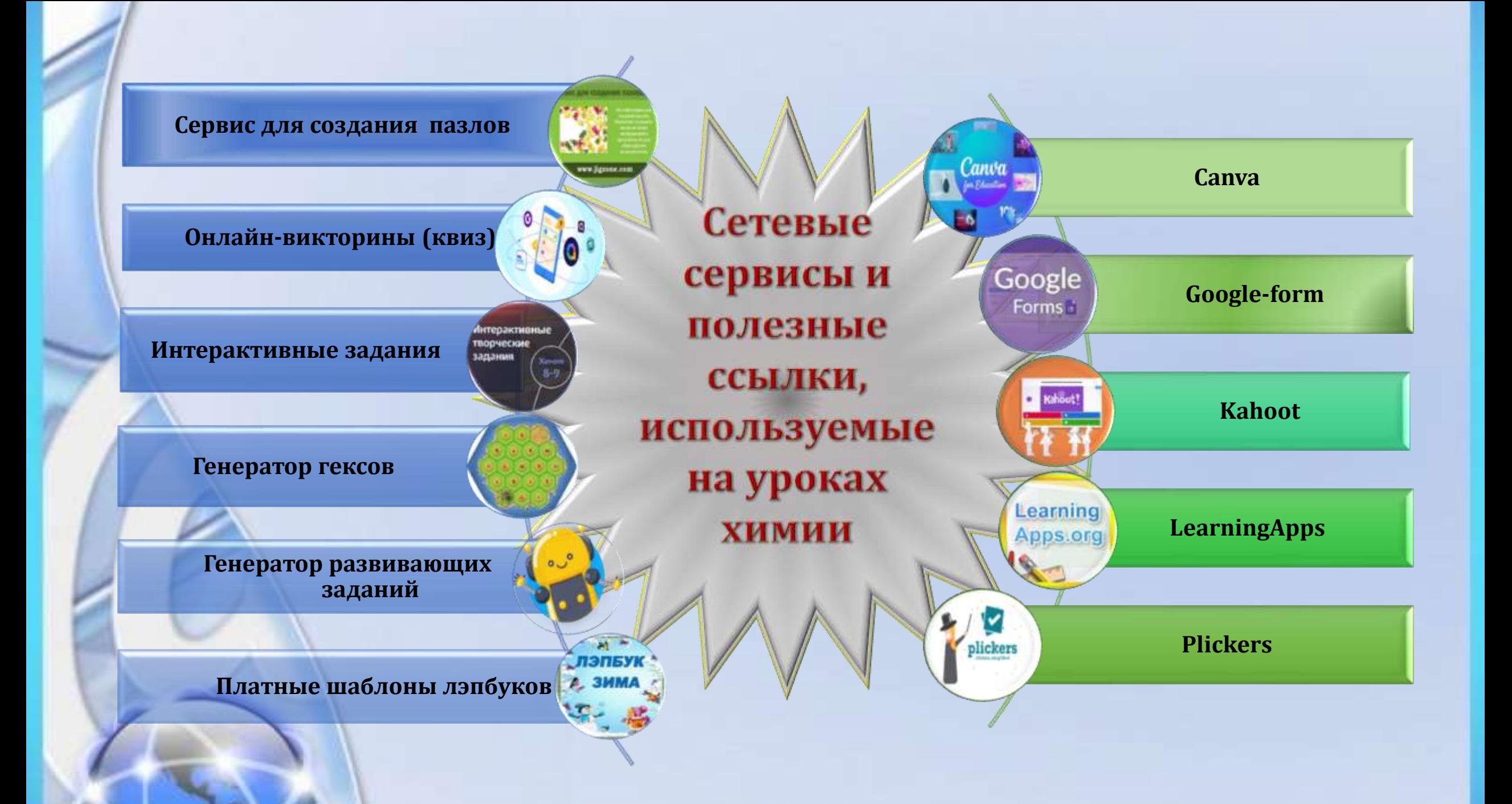

# **Показ видеороликов Learning Apps.org**

### Кислород во взрывчатых смесих

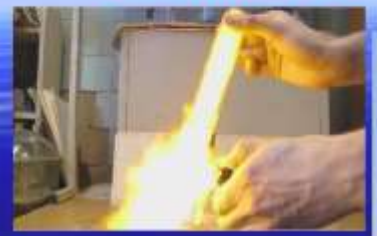

#### Гремучая смесь

Наиболее взрывчата смесь, состоящая из двух объёмов водорода и одного объёма кислорода - гремучая смесь.  $2H_2 + O_2 = 2H_2O$ , реакция протекает со взрывом.

Вывод: прежде чем поджигать водород, необходимо проверить его на чистоту.

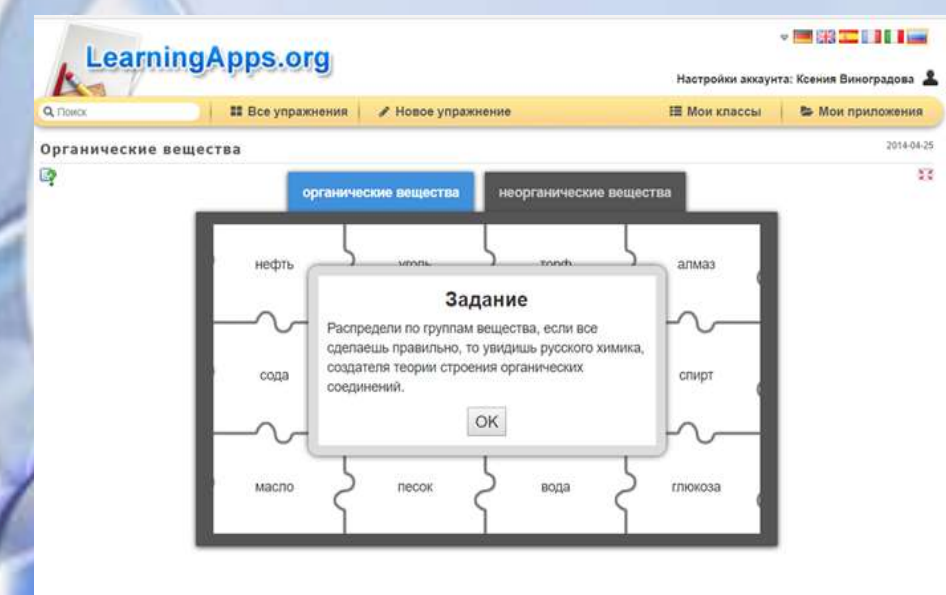

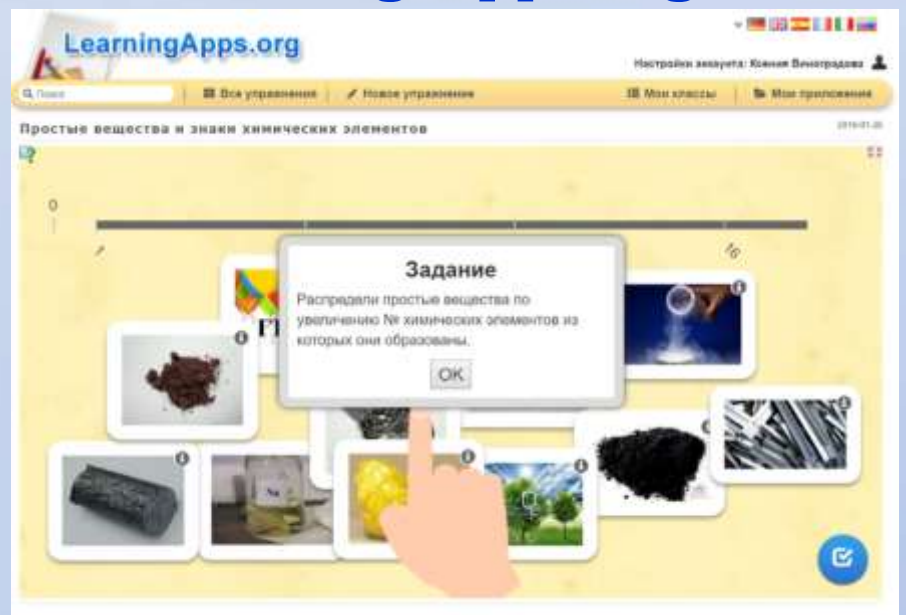

### **Задание «Пазл» Интерактивные плакаты**

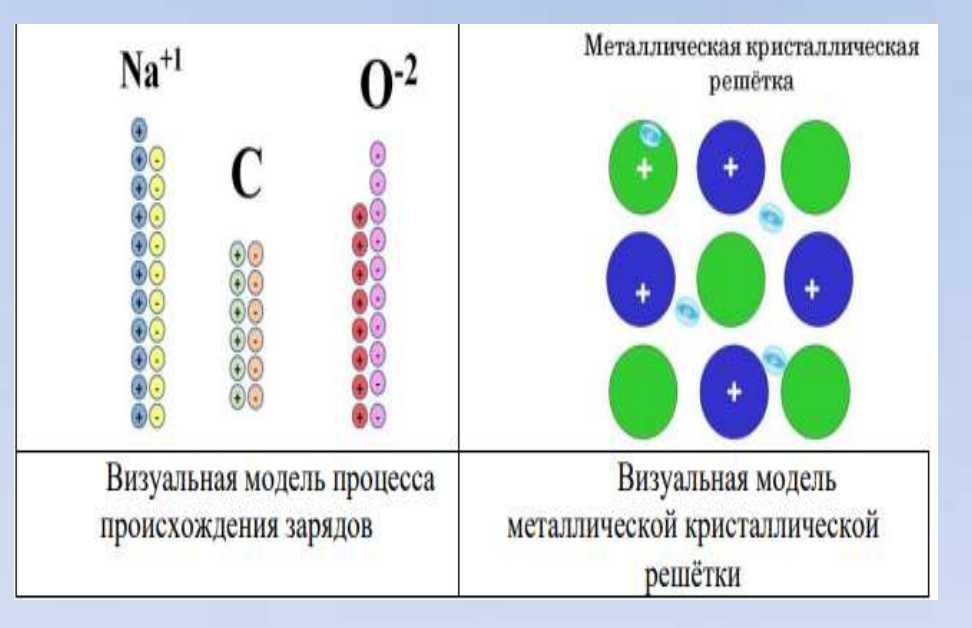

## Учебные модули для реализации дистанционного обучения

(вошли в содержание сайта «ЕИОР» , eior.unibel.by) *Автор: Волчкова О.А., учитель русского языка и литературы* 

### **Русская литература, 5 класс**

- 1. Устное народное творчество и литература. В мастерской художника слова.
- 2. Мир детства в произведениях зарубежных писателей: В. Гюго, Дж. Гринвуда и Г. Мало.
- 3. Пойми живой язык природы. Писатели о природе.
- 4. Николай Рыленков «Всё в тающей дымке…»
- 5. Мир природы в жизни детей
- 6. Историческое прошлое в литературных произведениях
- 7. Мир приключений и фантастики в литературных произведениях.

### **Устное народное творчество**

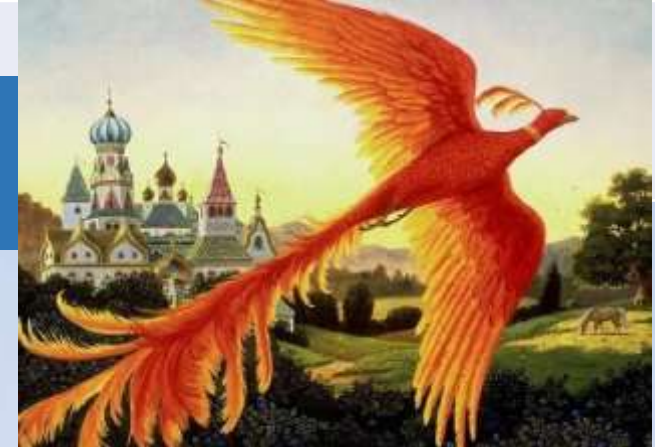

**Технологические средства** 

**кабинета физики:**

- **- 2 компьютера;**
- **-1 компьютер в сети Интернет;**
- **- ноутбук;**
- **- интерактивная доска;**
- **- проектор;**
- **-принтер;**
- **- сканер;**
- **- ЖК телевизор;**
- **- веб-камера**

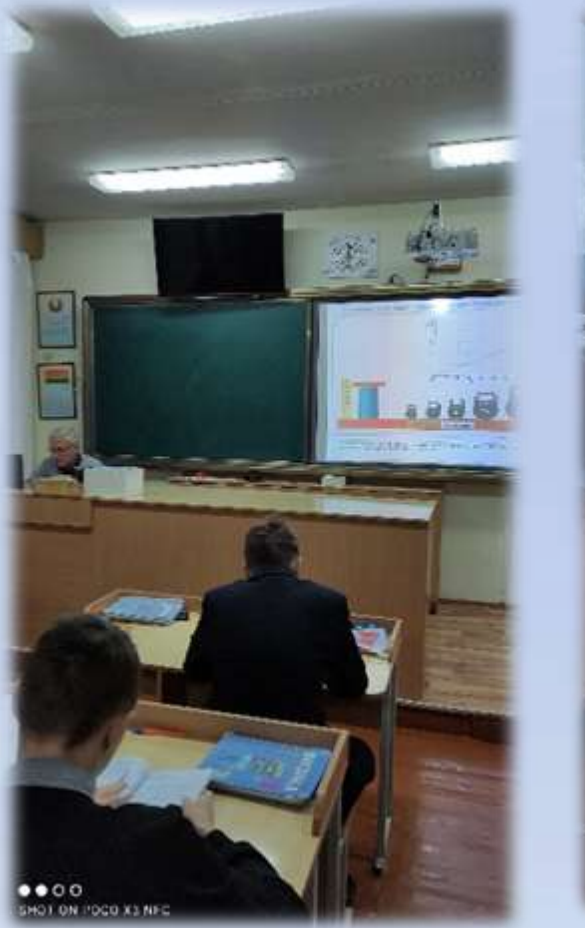

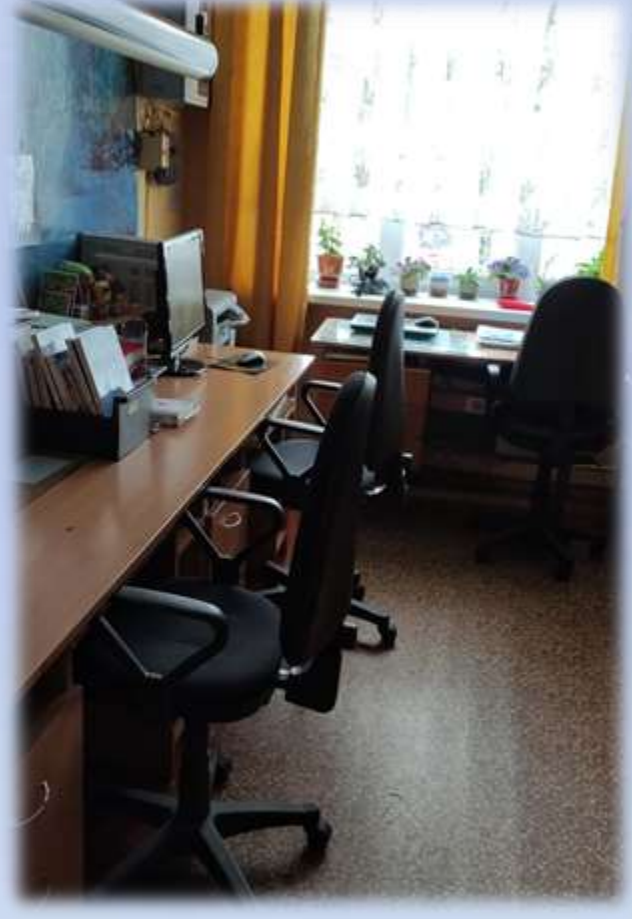

Формирование цифровых компетенций участников образовательного процесса путём создания цифровой образовательной среды предметного кабинета

# Электронная база учебно-методических материалов кабинета физики:

Лексиновники salanene dunus 1 Systems of industrialists 3. Department to increase any contribute to firm a distance 4. Howeviewer accounts to manufacture distributions in privacy of 5.00 м/никологи получет водых понятких в продух обучали, можешения для процессии To be a constitute port of products a registration of our constitution of the constitution of the constitution of the constitution of the conmolecular chairman 1. To rest of this is a moved it of two cost described **Control considered in the U.S.** A Cycles investment collects beam in fishing count to capit \* Energy Strangford and an entity replied in a North policy to form a govern-18. Information when installed companies reactionic Measure (in 19). о даровними растра. releasement assumed. 11. Environment Press **LUGALIAN W.T.** 

 $\frac{1}{2} \left( \frac{1}{2} \frac{1}{2} \frac{1}{2} \frac{1}{2} \right) = \frac{1}{2} \left( \frac{1}{2} \frac{1}{2} \frac{1}{2} \frac{1}{2} \right)$ 

the party and the best of the party of the party of the party of the party of the

 $\frac{1}{2} \left( \frac{1}{2} \right) \left( \frac{1}{2} \right) \left( \frac$ 

- **- документация кабинета;**
- **- каталоги оборудования и учебно-**
- **методических, дидактических материалов; - каталог тематических поурочных материалов (опыты, демонстрации, планы,**
- **презентации, проекты, тестовые задания)**

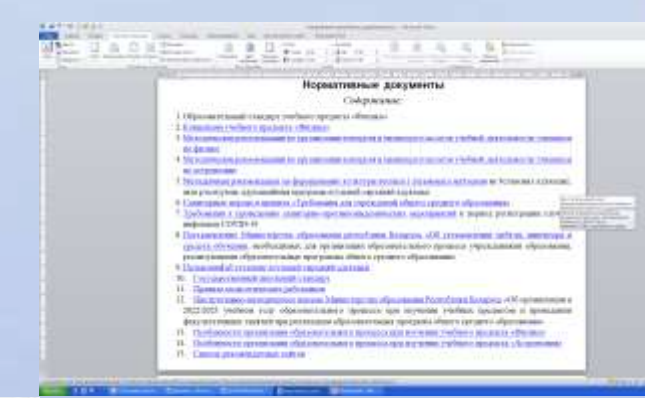

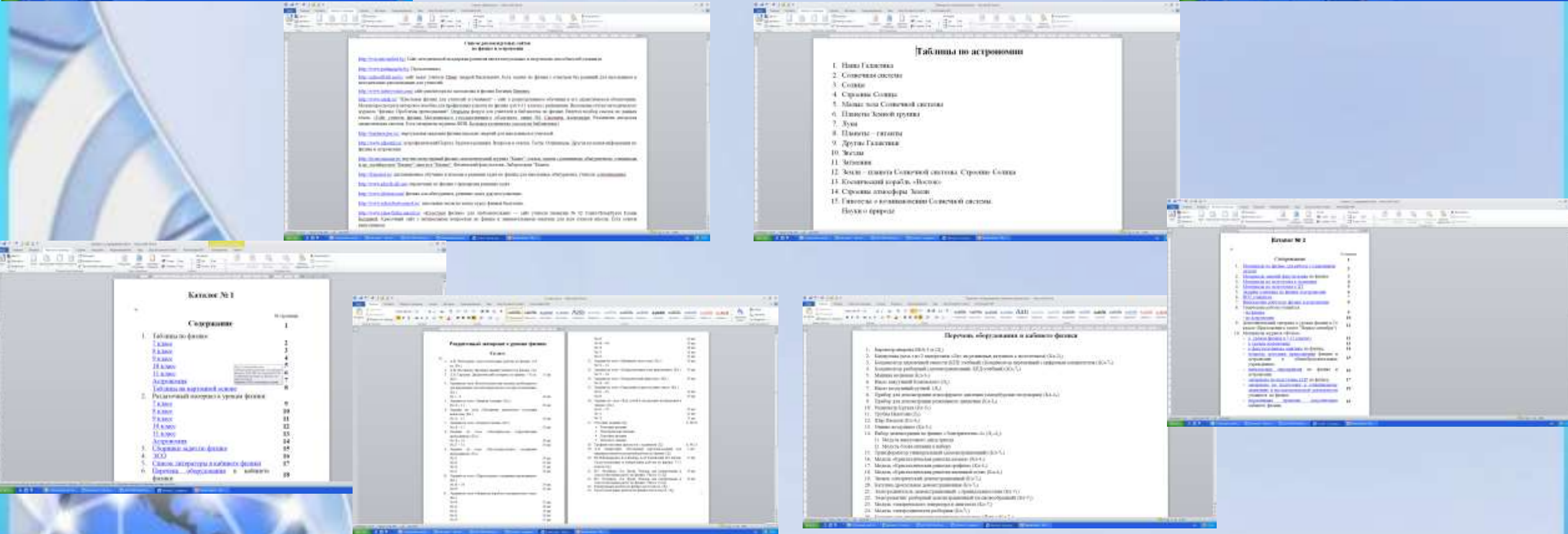

# Инновационная деятельность педагогов в цифрах

- 39 посещённых вебинаров, семинаров областного, республиканского и международного уровней;
- 36 открытых уроков;
- 72 мероприятия с педагогами по теме проекта;
- 13 заседаний участников инновационной деятельности;
- 4 педагогических совета;
- 12 мастер-классов;
- 19 сертификатов, дипломов, свидетельств, благодарностей международного и республиканского уровней

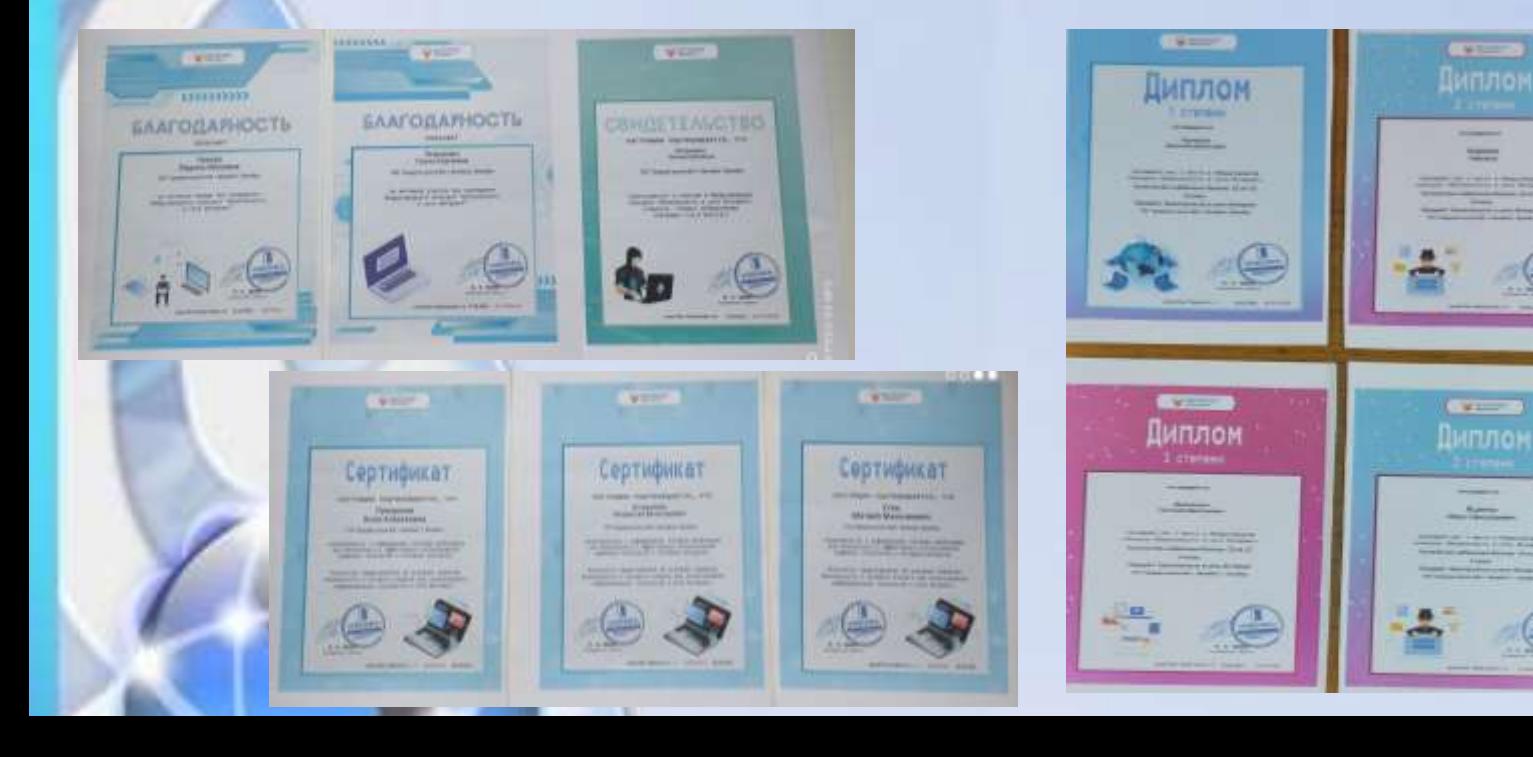

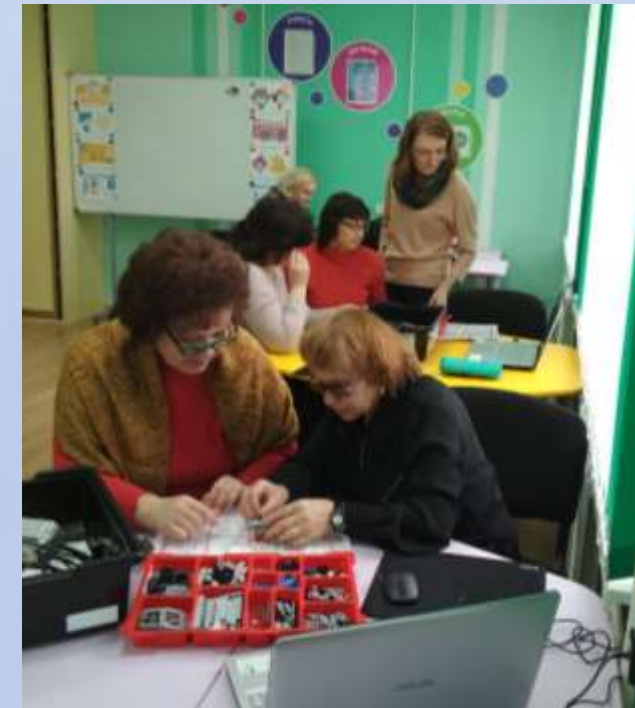

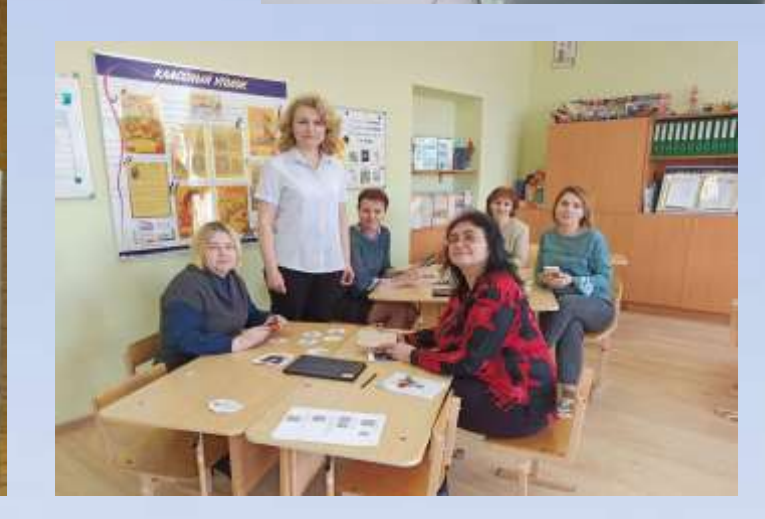

# **Как Вы используете ЦОР и ИКТ в своей профессиональной деятельности?** *(результаты в %)*

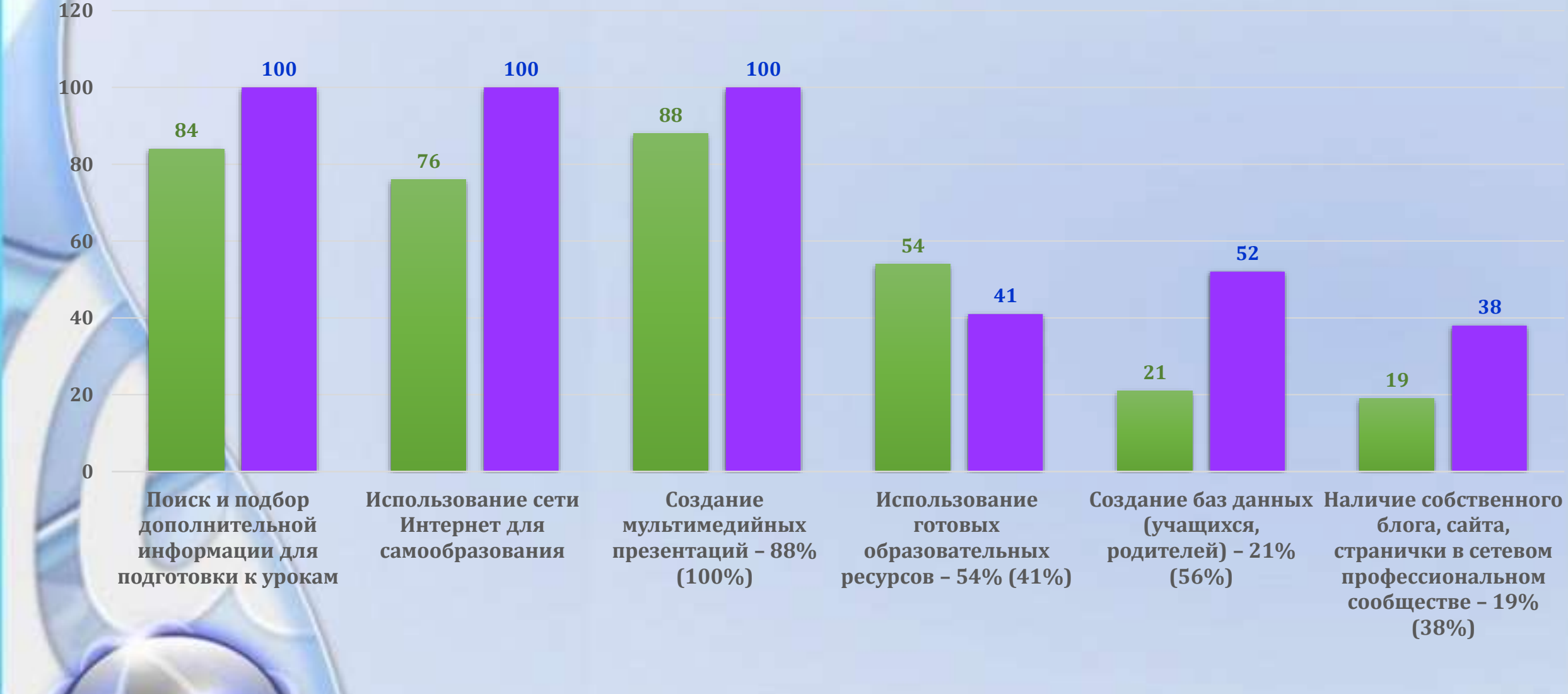

**Сентябрь 2019/2020 учебного года** **Апрель 2021/2022 учебного года**

# В любых делах, при максимуме сложностей, Подход к проблеме все-таки один: Желание - это множество возможностей, А нежеланье — тысяча причин! Эдуард Аркадьевич Асадов